ДОПОЛНИТЕЛЬНОЕ ОБОРУДОВАНИЕ ДЛЯ ПРЕОБРАЗОВАТЕЛЕЙ ЧАСТОТЫ

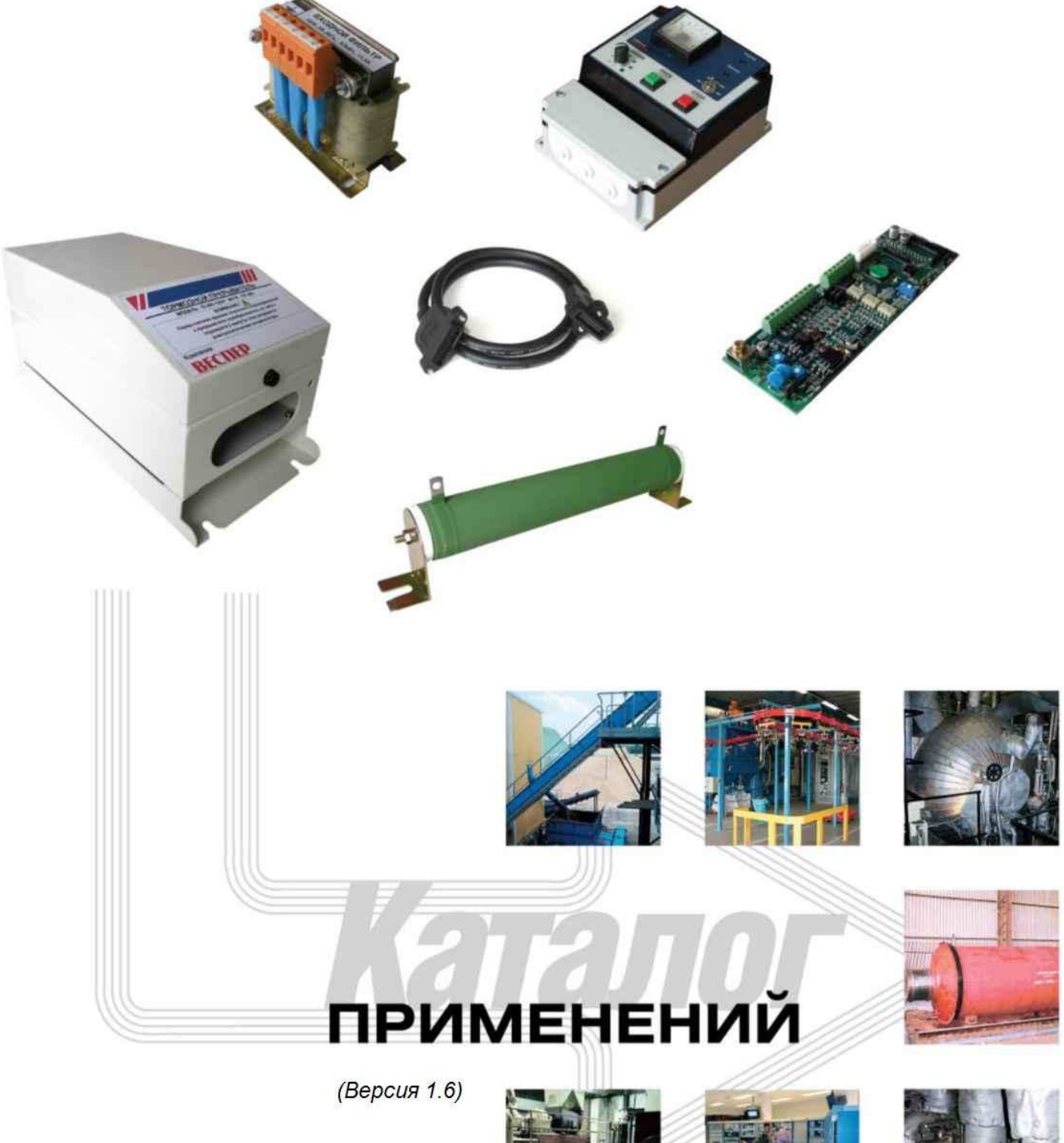

**Kommanus** 

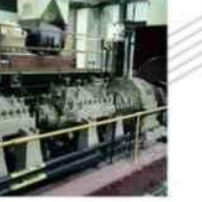

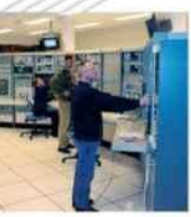

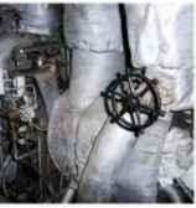

## **ОГЛАВЛЕНИЕ**

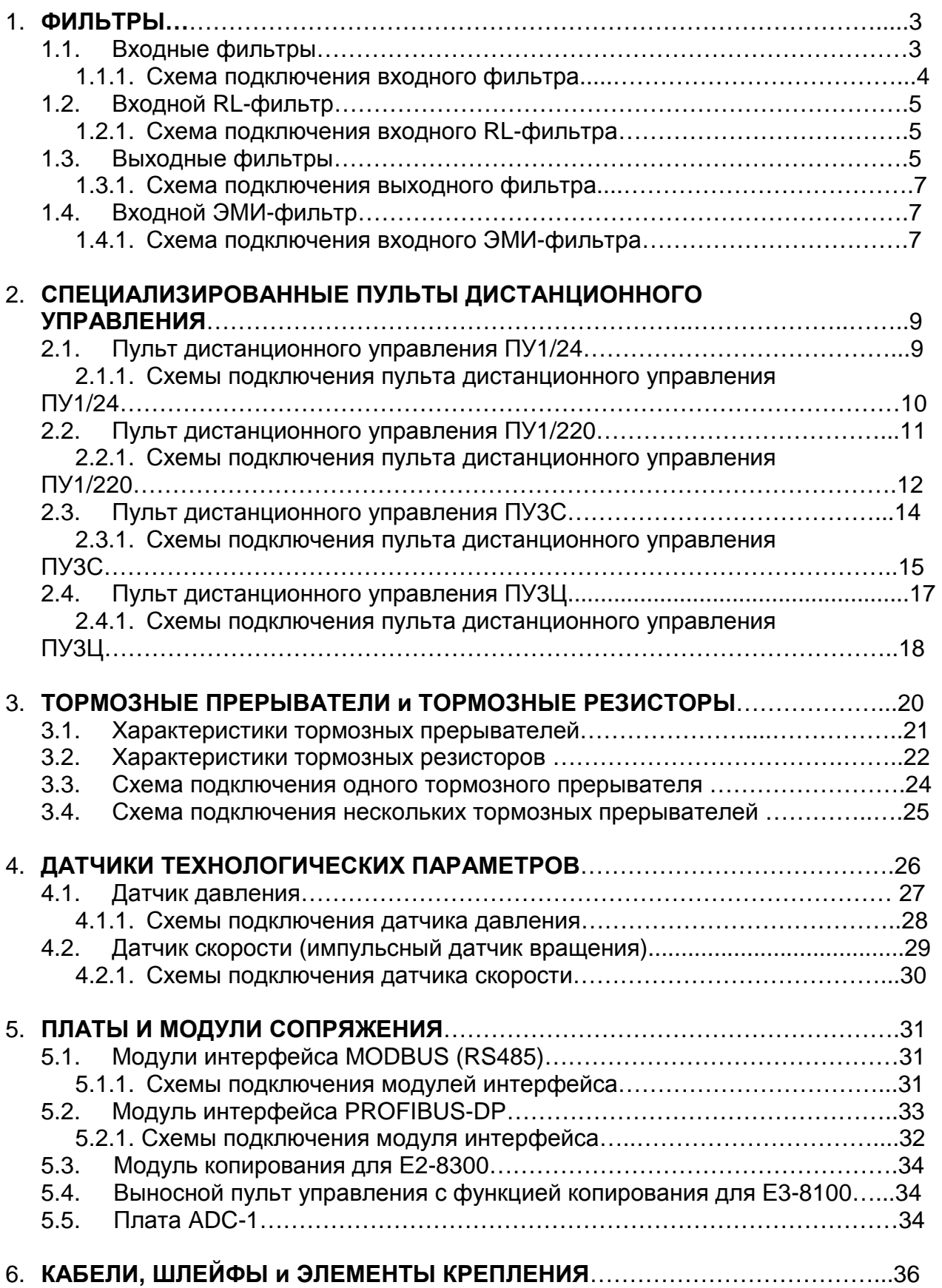

# **1. ФИЛЬТРЫ**

При работе преобразователя частоты возникают побочные эффекты, связанные с двойным преобразованием электроэнергии источника питания.

Во-первых, ток на входе преобразователя имеет импульсный характер. Вызванное этим искажение синусоидальной кривой напряжения питания может привести к скачкам тока, перенапряжению, появлению помех.

Во-вторых, очень быстрое переключение транзисторов выходного инвертора необходимое для снижения потерь коммутации вызывает широкополосный спектр на выходе, а при значительной длине кабеля - перенапряжения на зажимах двигателя.

Для устранения упомянутых побочных эффектов используются различные входные и выходные фильтры.

Приведенные ниже рекомендации по выбору фильтров носят общий оценочный характер. Точный расчет параметров фильтра для конкретного применения преобразователя специалисты предприятия готовы выполнить по вашему запросу.

### **1.1. Входные фильтры**

Предназначены для уменьшения бросков входного тока и снижения коэффициента гармоник в питающей сети (снижение коэффициента гармоник в 1,1-1,3 раза). Фильтры рекомендуется устанавливать, если мощность питающей сети в десятки раз превышает мощность преобразователя, или при наличии в питающей сети помех от более мощных устройств.

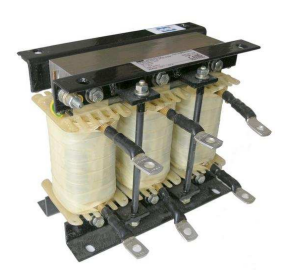

Характеристики входных фильтров представлены на рис. 1. и в табл. 1.

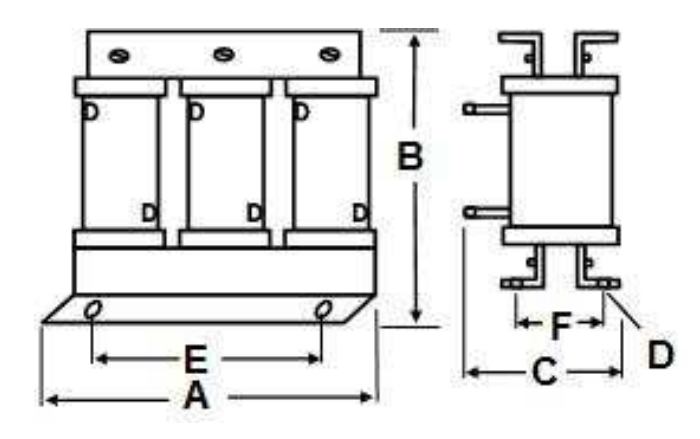

Рис.1. Размеры входных фильтров

## **1.1.1. Схема подключения входного фильтра.**

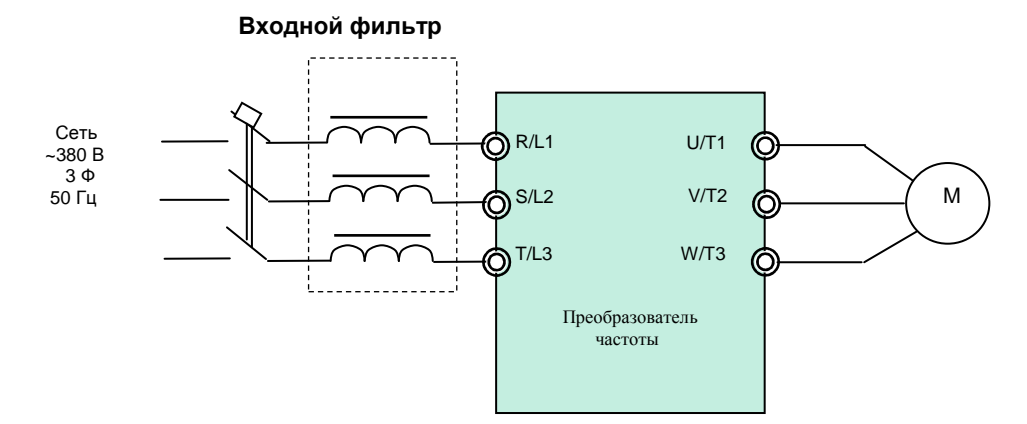

### Таблица 1. Характеристики входных фильтров

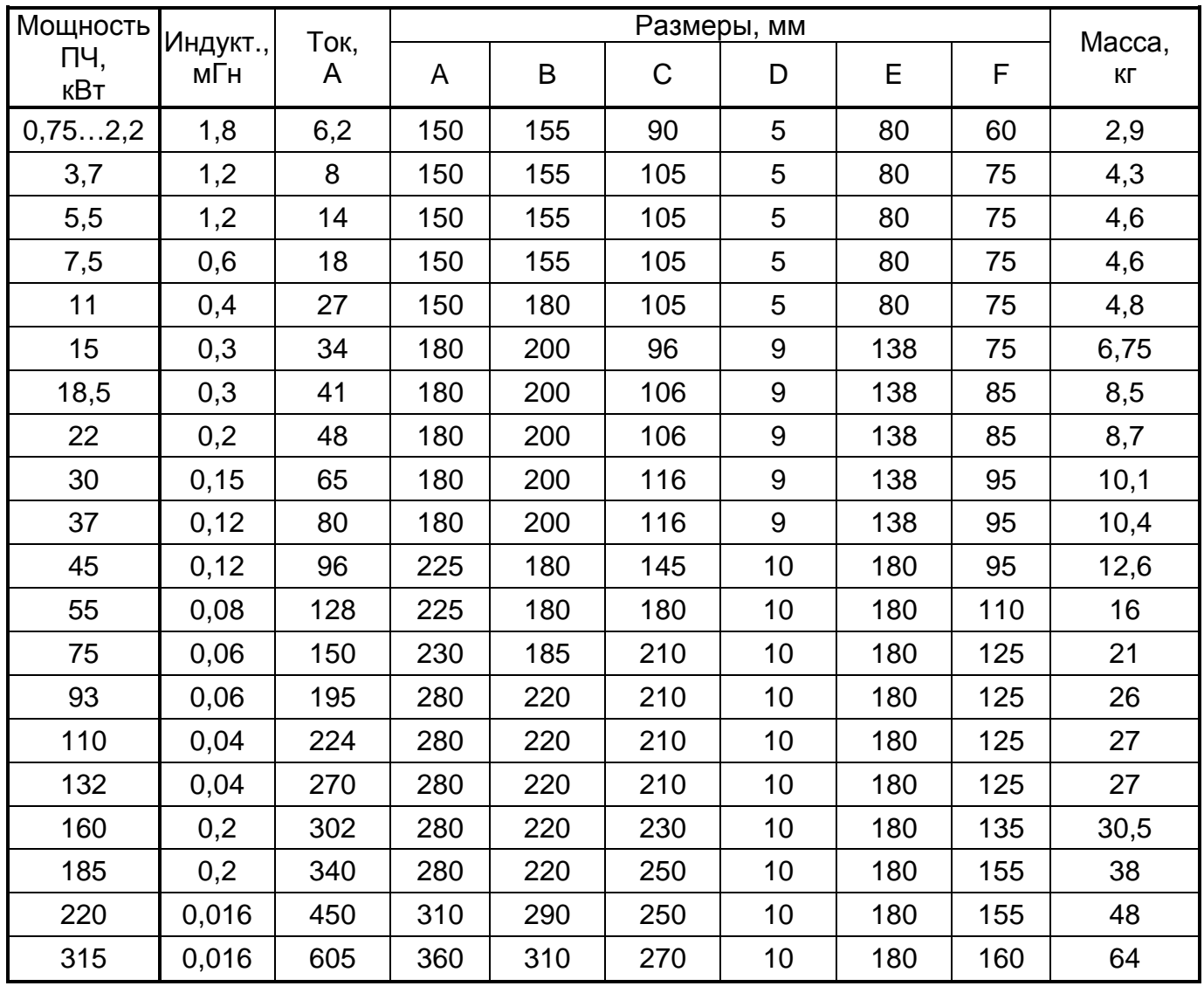

#### **1.2. Входные RL-фильтры**

Фильтры специального назначения. Устанавливаются при наличии в питающей сети дребезга силовых контактов (например, троллейное питание мостового крана и др.).

Защищают входные полупроводниковые цепи преобразователя от всплесков напряжения. Выбираются в зависимости от применяемой мощности частотного преобразователя.

Изготавливаются на основе входных фильтров (см. табл.1).

#### **1.2.1. Схема подключения входного RL- фильтра.**

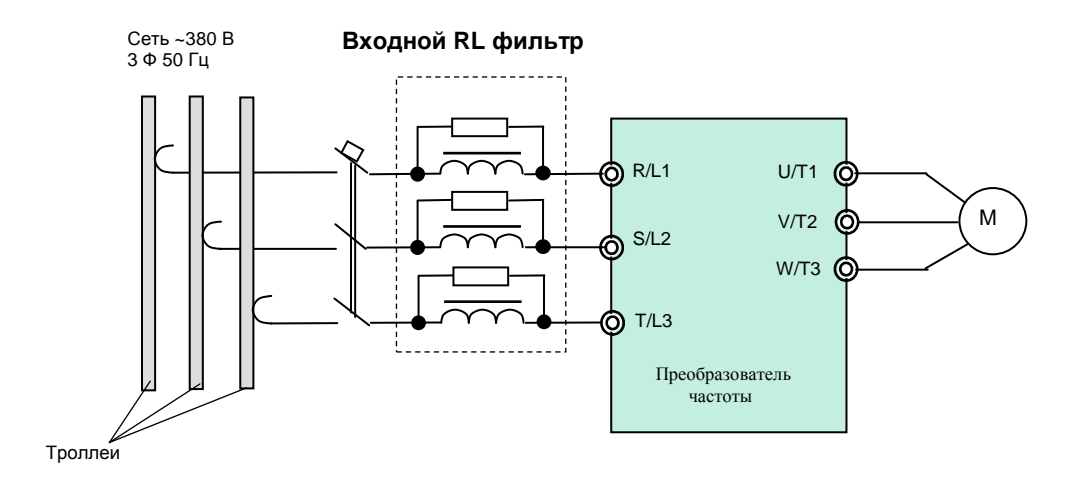

## **1.3. Выходные фильтры**

Выходные фильтры (моторные дроссели) устанавливаются на выходе ПЧ и обеспечивают:

- Частичное подавление высокочастотных гармоник в токе двигателя.
- Снижение скорости нарастания аварийных токов короткого

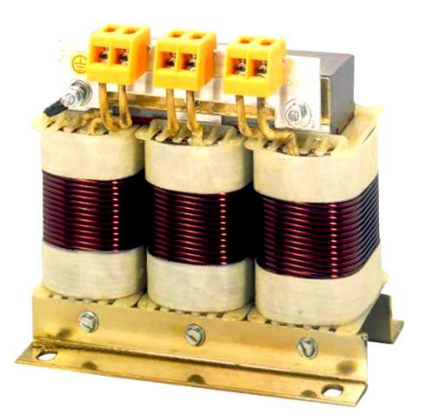

замыкания и задержку момента достижения максимума тока короткого замыкания. Тем самым обеспечивается необходимое время для срабатывания цепей электронной защиты преобразователя.

- Компенсацию емкостных токов длинных моторных кабелей.
- Снижение выбросов напряжения на обмотках двигателя.

Характеристики фильтров представлены на рис. 2. и в табл. 2.

### **Дополнительное оборудование Каталог применений**

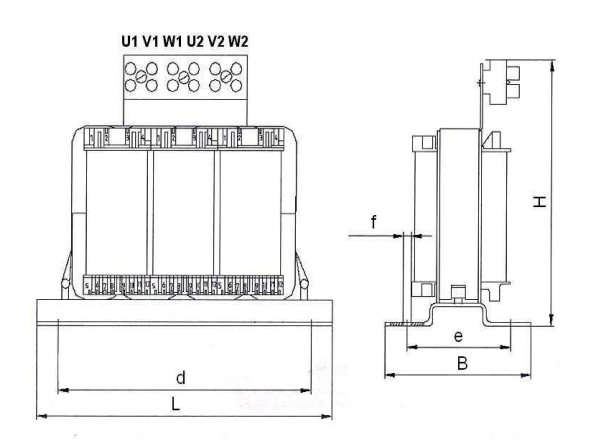

U2 V1  $U1$ V2 W1  $W<sub>2</sub>$ 

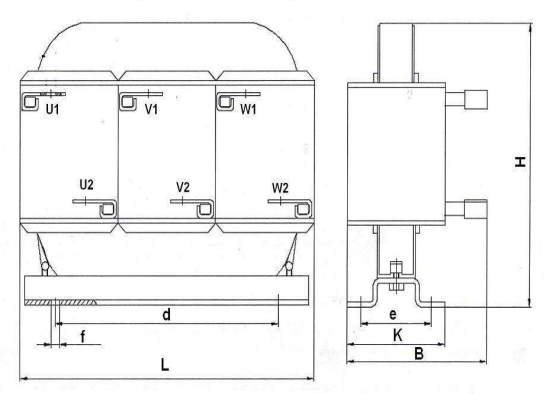

Исполнение 2A Исполнение 2B Рис.2. Размеры выходных фильтров (моторных дросселей)

Таблица 2. Характеристики выходных фильтров (моторных дросселей)

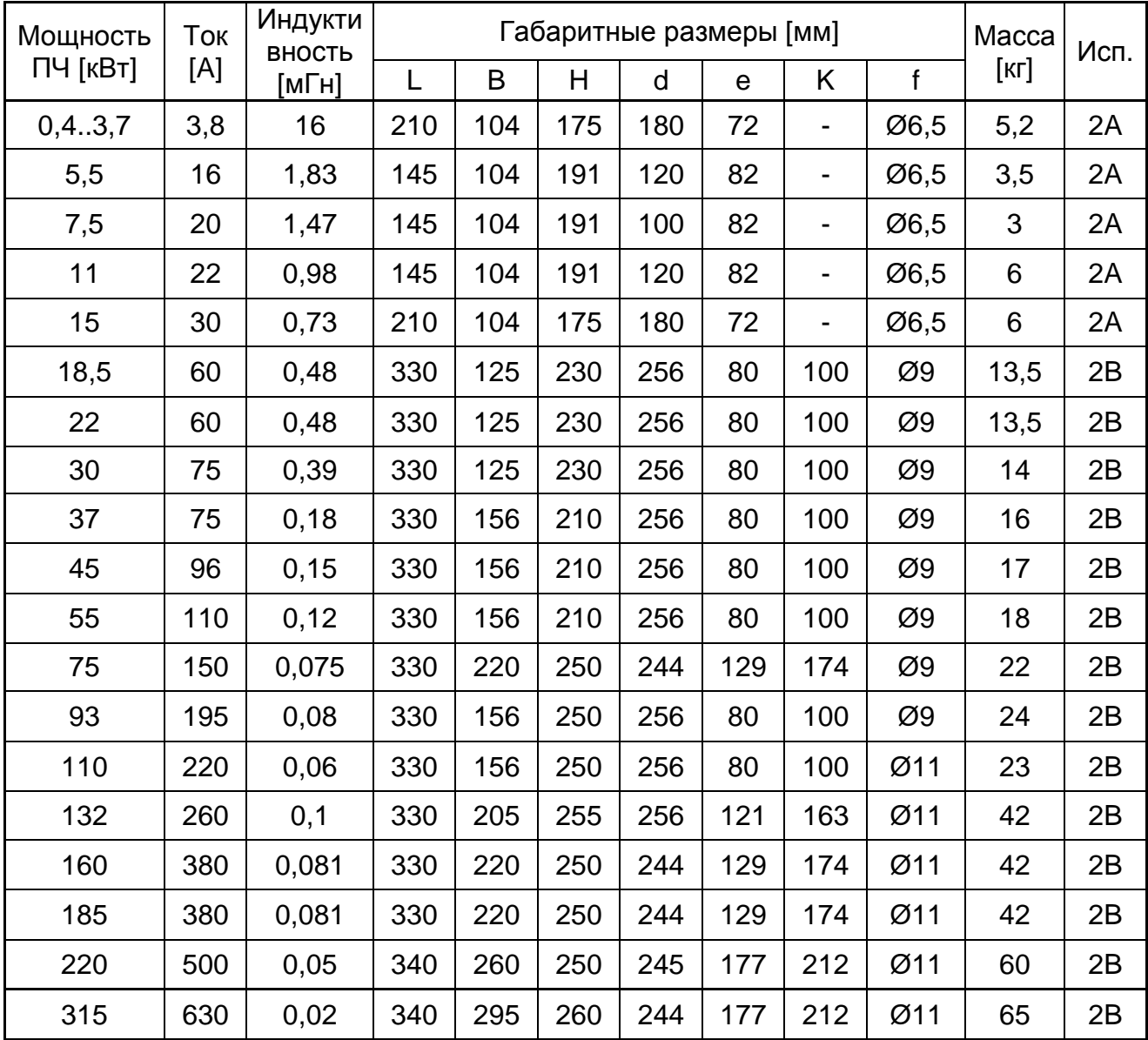

**Дополнительное оборудование Каталог применений**

#### **1.3.1. Схема подключения выходного фильтра.**

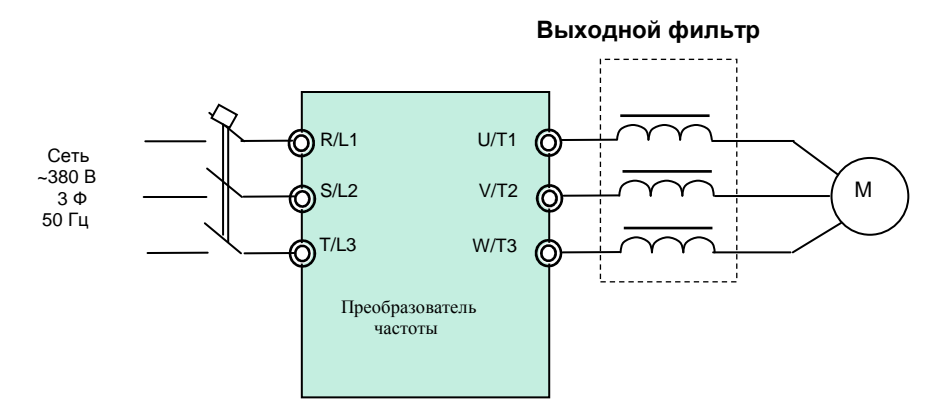

#### **1.4. ЭМИ-фильтры**

Применяются для уменьшения электромагнитных помех, излучаемых в сеть при работе преобразователя частоты. Фильтры рекомендуется использовать, если электропитание преобразователя частоты осуществляется от одного ввода совместно с другими устройствами, чувствительными к электромагнитным помехам (контроллеры, радиооборудование, компьютеры и т.п.).

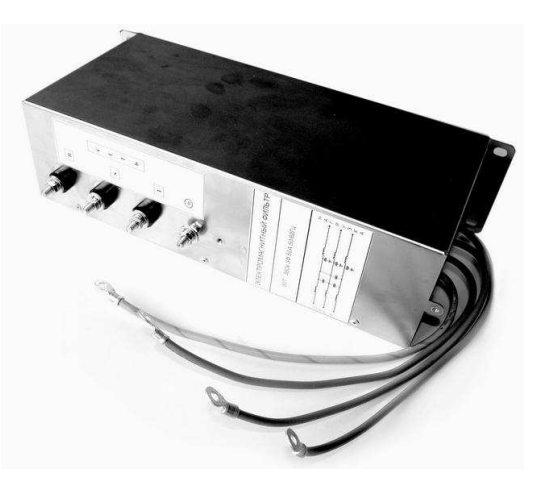

#### **1.4.1. Схема подключения ЭМИ- фильтра.**

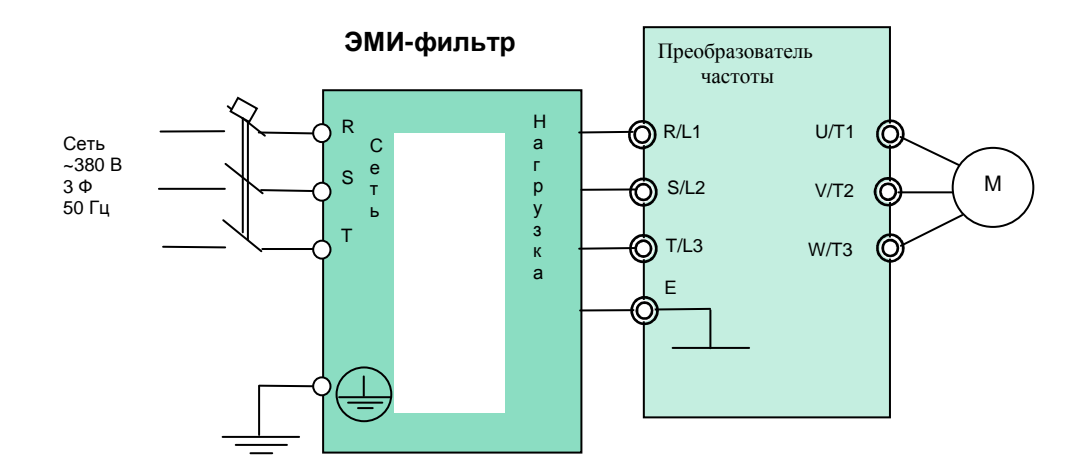

В табл. 3. приведены некоторые параметры поставляемых компанией ЭМИ-фильтров для различных номиналов преобразователей частоты.

| <b>TauTinga J. AapakTephCTrikh Jiviri-Whitelpub</b> |               |     |              |       |
|-----------------------------------------------------|---------------|-----|--------------|-------|
| Мощность ПЧ                                         | Производитель | Ток | Габаритные   | Macca |
| [кВт]                                               |               | [A] | размеры [мм] | [кг]  |
| 0, 43, 7                                            | <b>EPCOS</b>  | 8   | 163*113*81   | 2,2   |
| 5,5                                                 | <b>EPCOS</b>  | 25  | 231*46*83    | 1,1   |
|                                                     | ИЛИ           | ИЛИ | ИЛИ          | ИЛИ   |
|                                                     | <b>OMRON</b>  | 18  | 330*141*46   | 6,5   |
| $7,5 - 11$                                          | <b>EPCOS</b>  | 25  | 231*46*83    | 1,1   |
|                                                     | ИЛИ           | ИЛИ | или          | ИЛИ   |
|                                                     | <b>OMRON</b>  | 35  | 355*206*50   | 6,5   |
| 15.37                                               | <b>EPCOS</b>  | 80  | 300*171*141  | 9,5   |
| 4555                                                | <b>EPCOS</b>  | 120 | 290*90*150   | 4,9   |
| 75                                                  | <b>EPCOS</b>  | 150 | 326*90*150   | 5,3   |
| 93                                                  | <b>EPCOS</b>  | 180 | 270*170*110  | 5     |
| 110                                                 | <b>EPCOS</b>  | 250 | 270*170*110  | 5     |
| 132160                                              | <b>EPCOS</b>  | 320 | 320*190*116  | 7,2   |
| 185315                                              | <b>EPCOS</b>  | 600 | 320*190*116  | 7,8   |

Таблица 3. Характеристики ЭМИ-фильтров

# **2. СПЕЦИАЛИЗИРОВАННЫЕ ПУЛЬТЫ ДИСТАНЦИОННОГОУПРАВЛЕНИЯ**

Пульты предназначены для дистанционного управления преобразователями частоты. Корпуса пультов управления изготовлены из ABS пластика со степенью защиты IP54.

## **2.1. Пульт дистанционного управления ПУ1/24**.

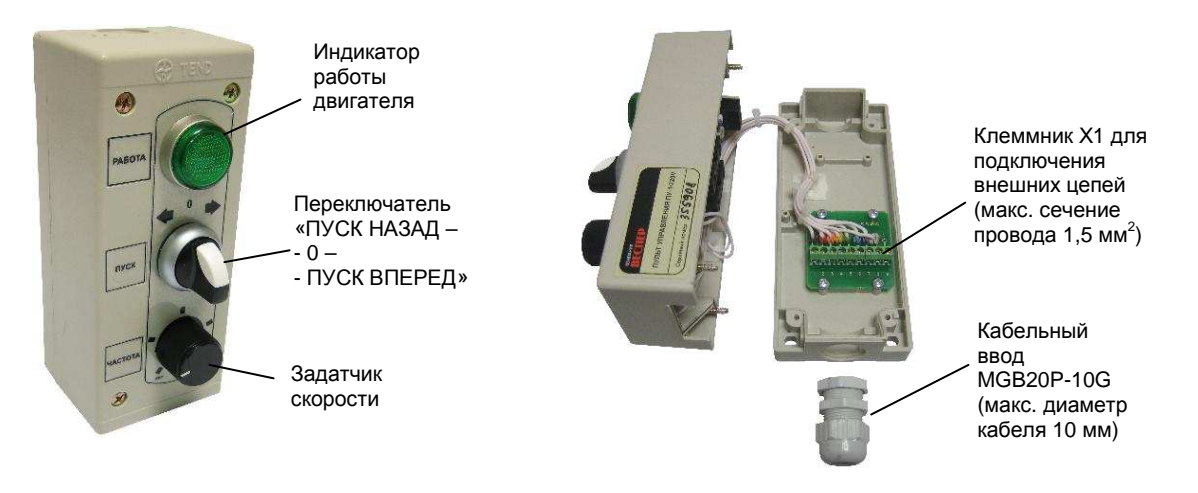

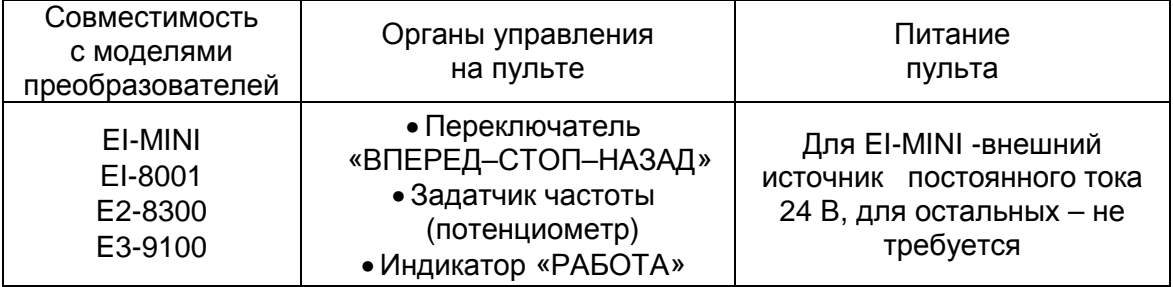

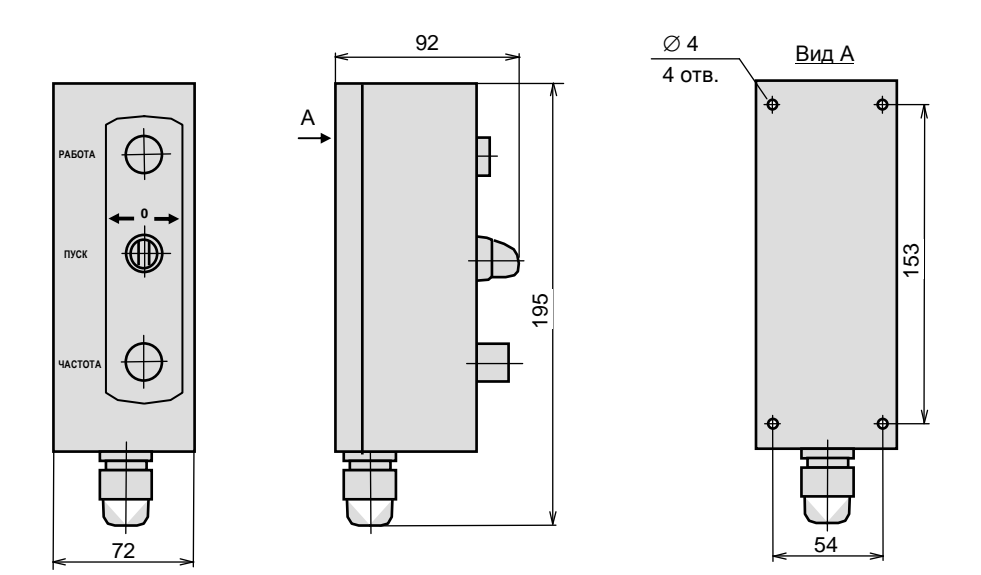

#### **2.1.1 Схемы подключения пульта дистанционного управления ПУ1/24.**

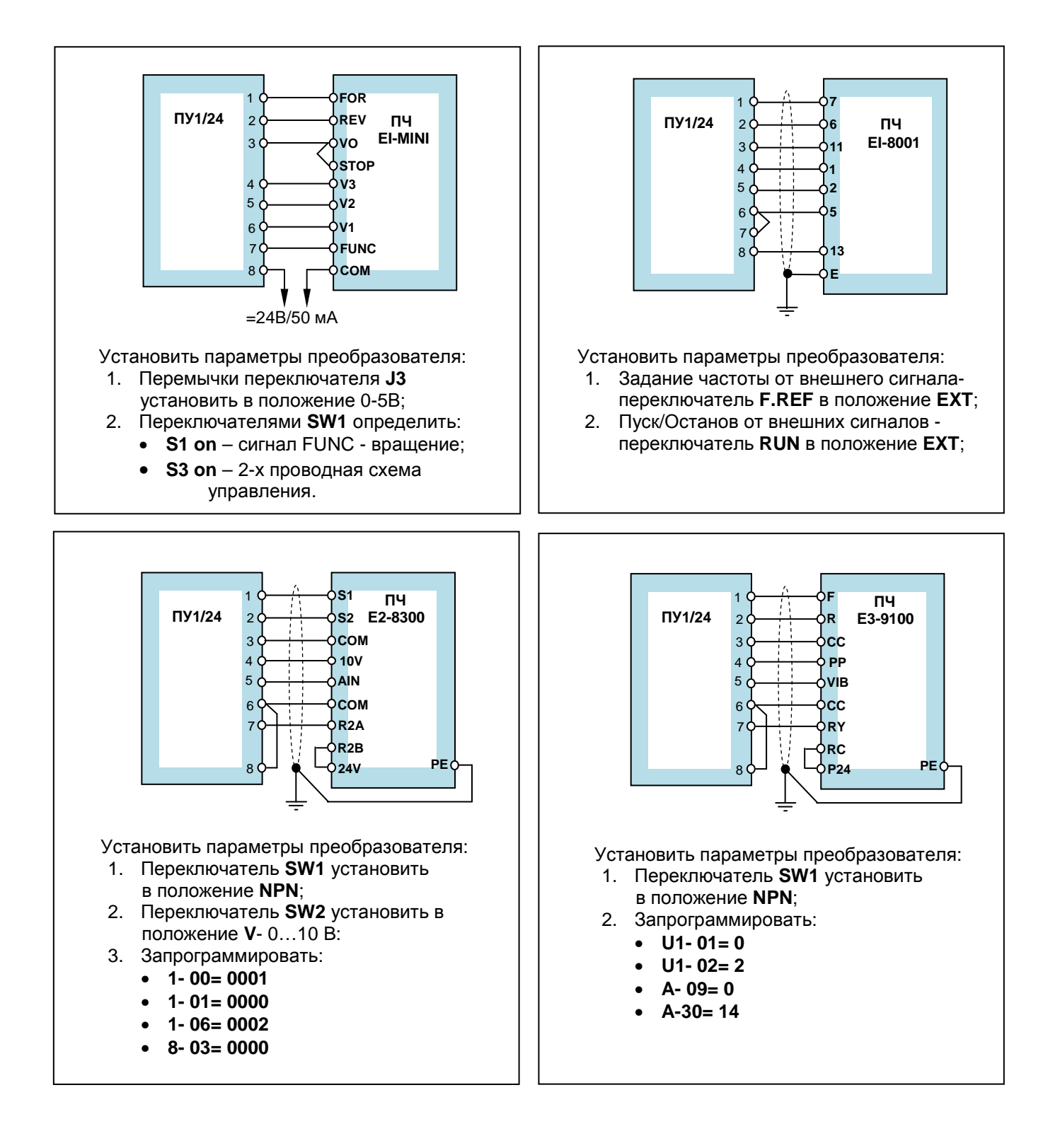

### **2.2. Пульт дистанционного управления ПУ1/220**.

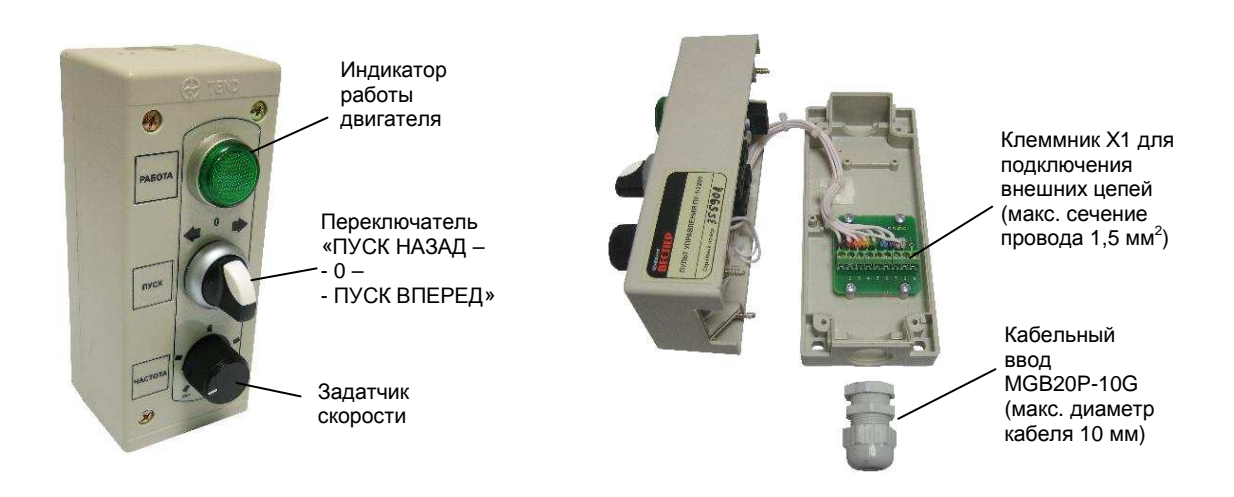

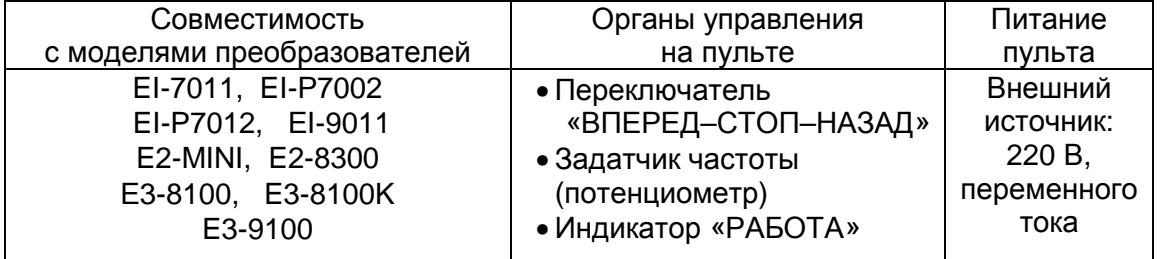

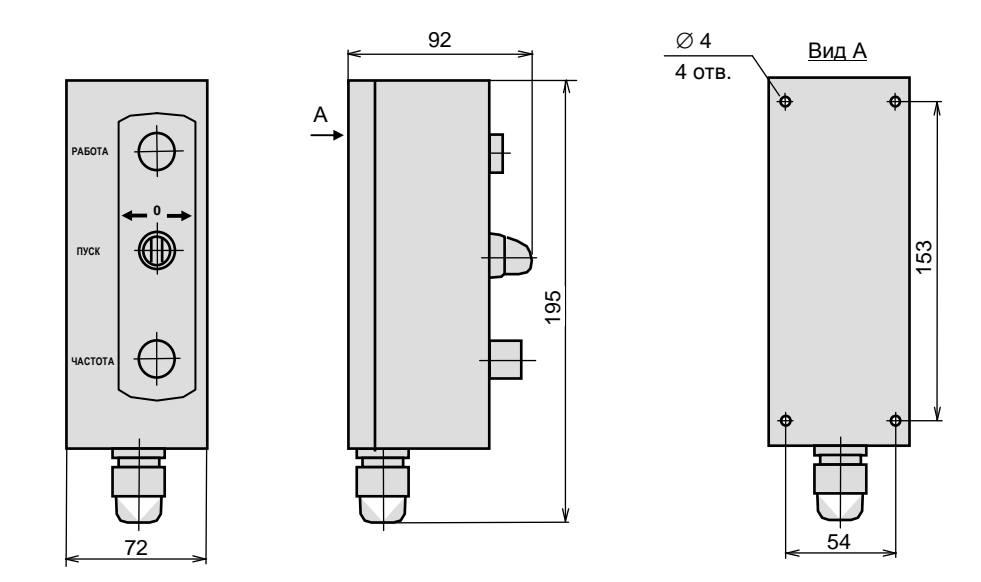

#### **2.2.1. Схемы подключения пульта дистанционного управления ПУ1/220.**

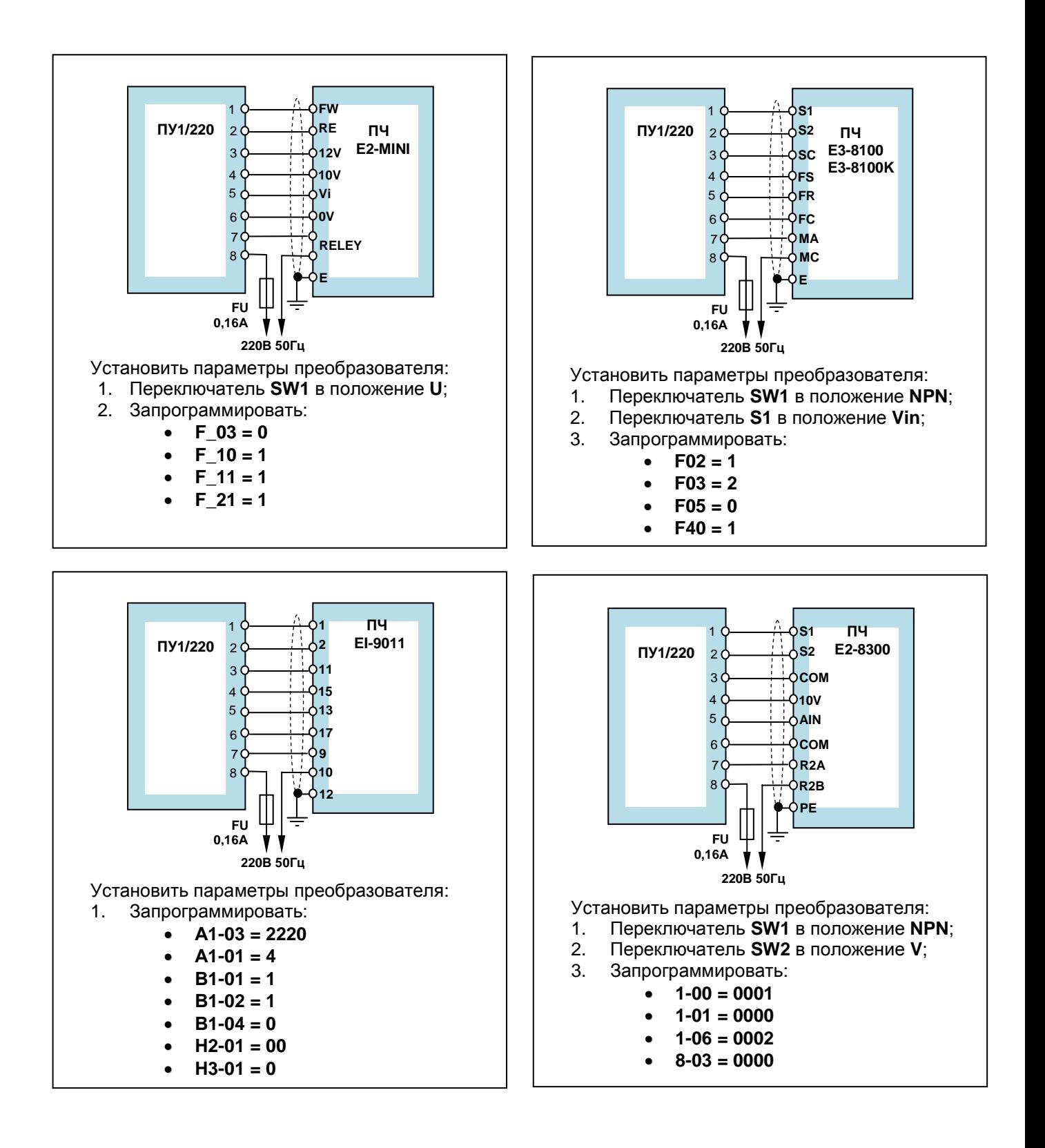

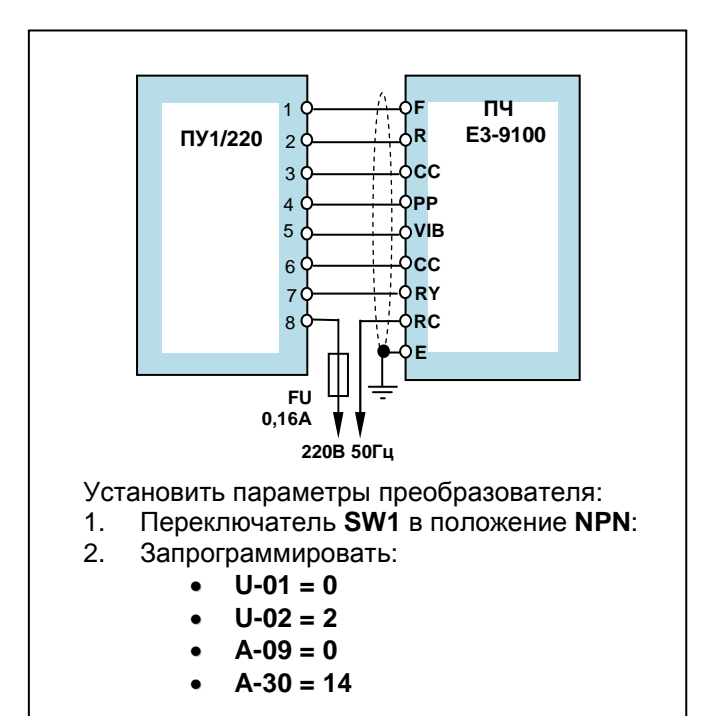

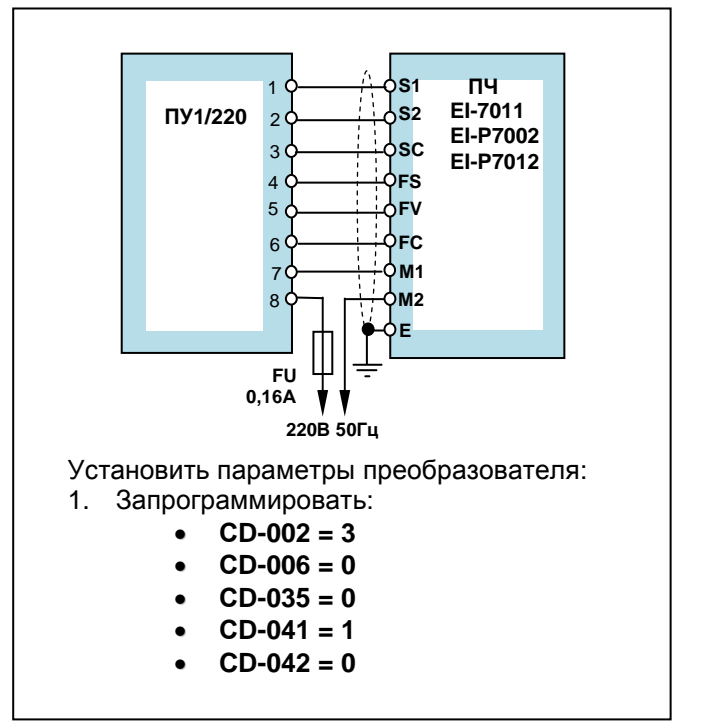

**Дополнительное оборудование Каталог применений**

## **2.3. Пульт дистанционного управления ПУ3С.**

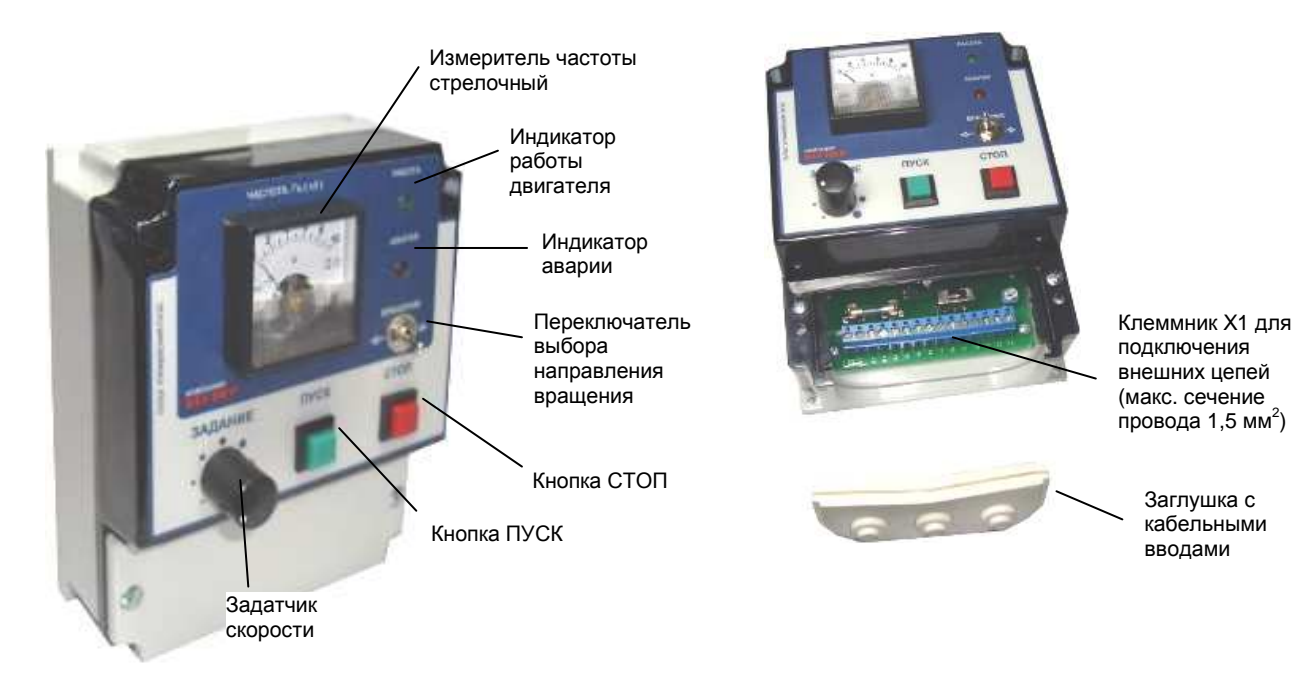

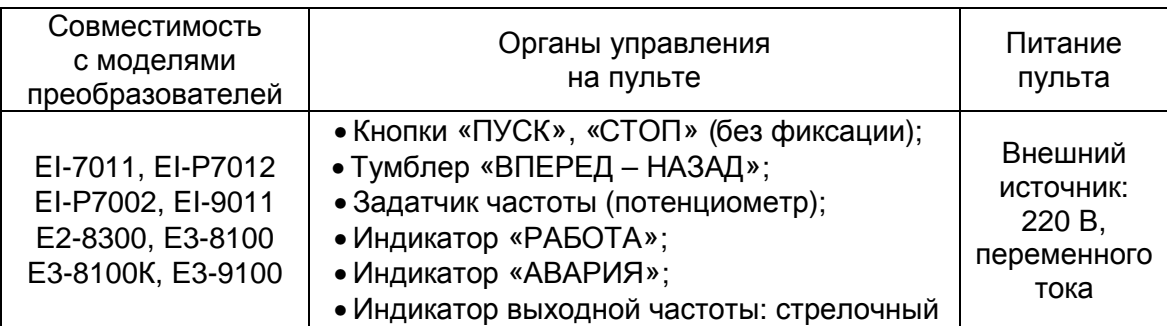

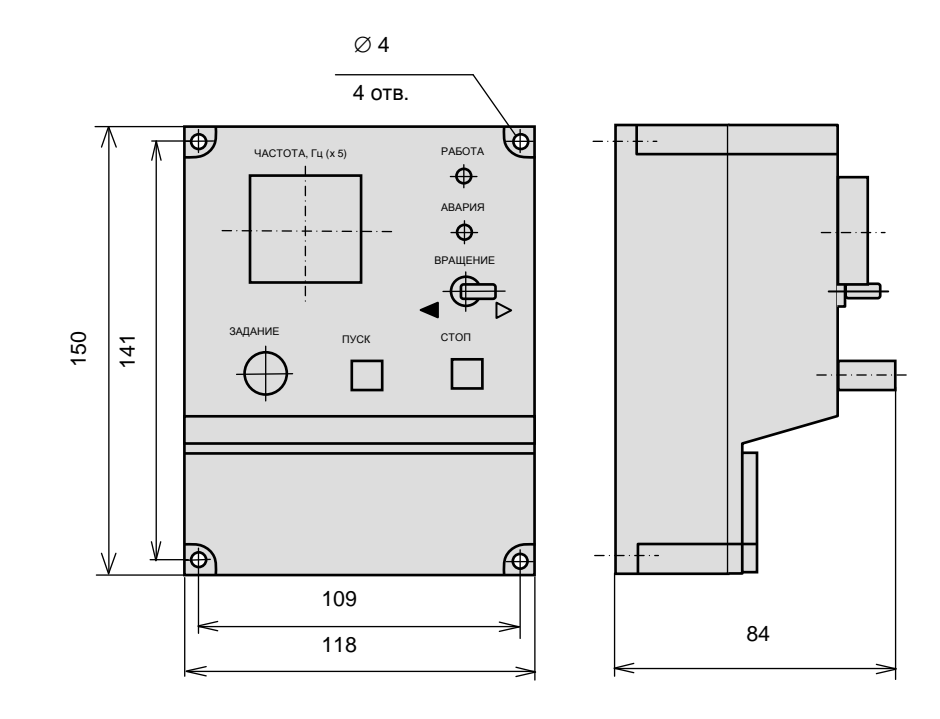

#### **2.3.1. Схемы подключения пульта дистанционного управления ПУ3С.**

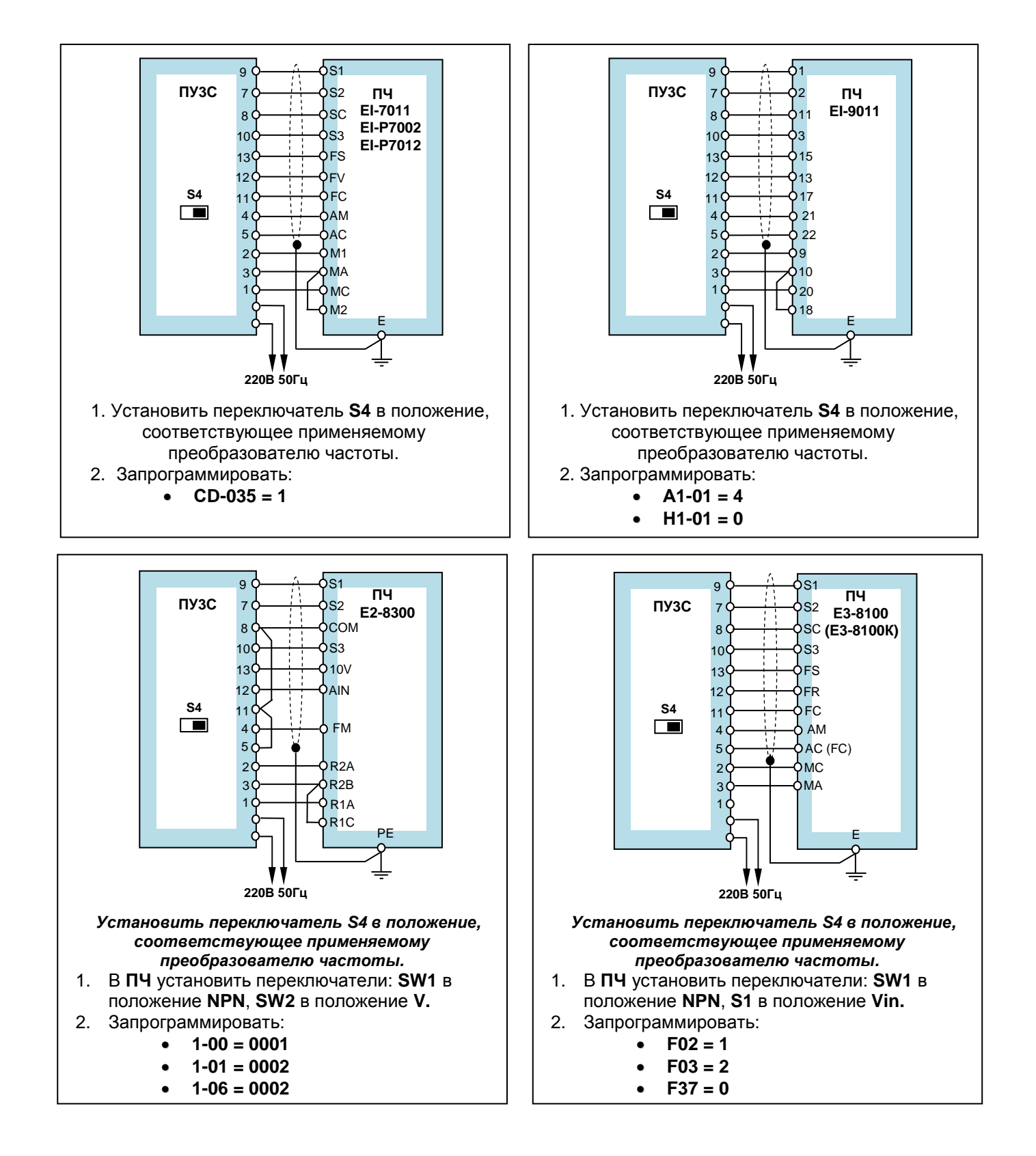

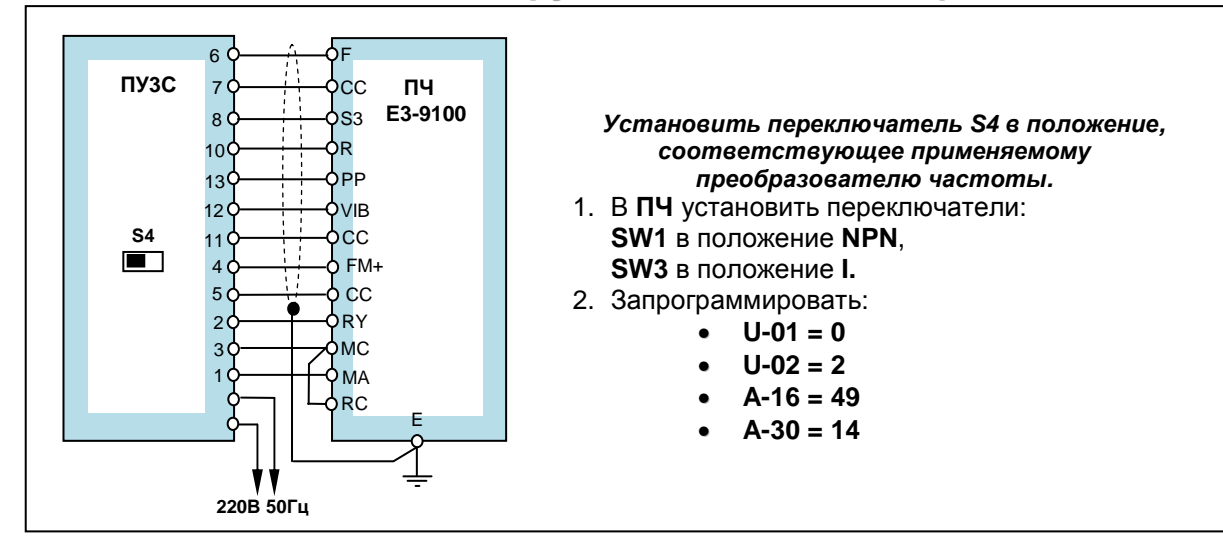

#### **2.4. Пульт дистанционного управления ПУ3Ц.**

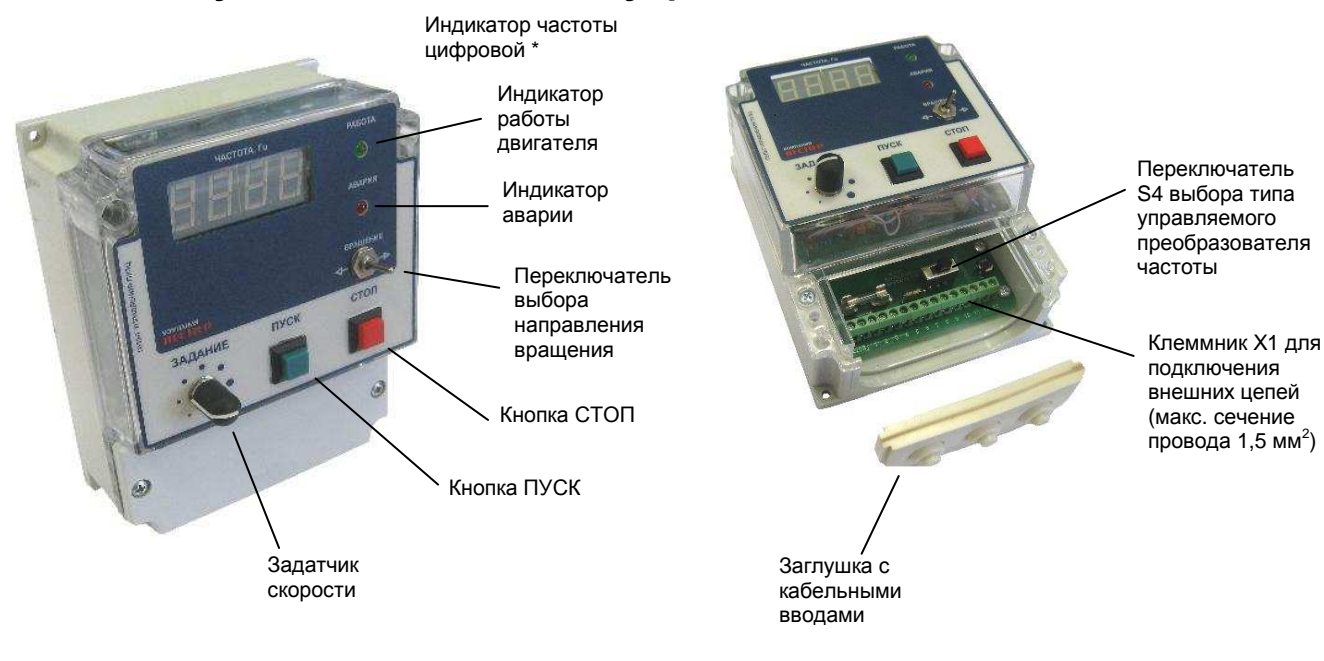

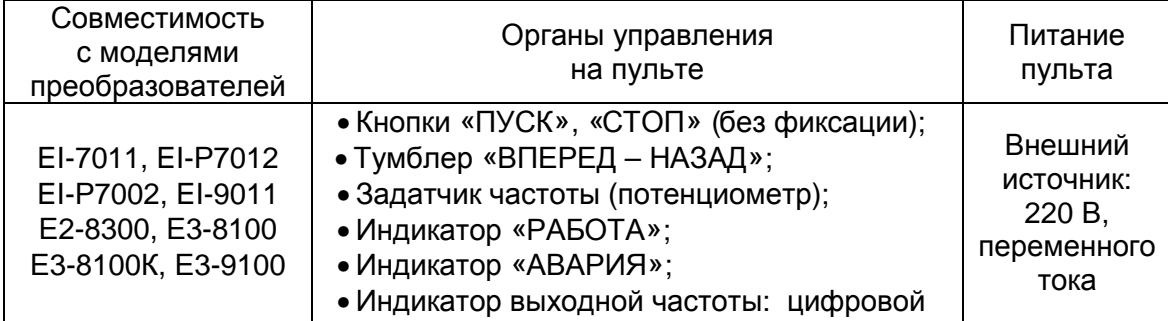

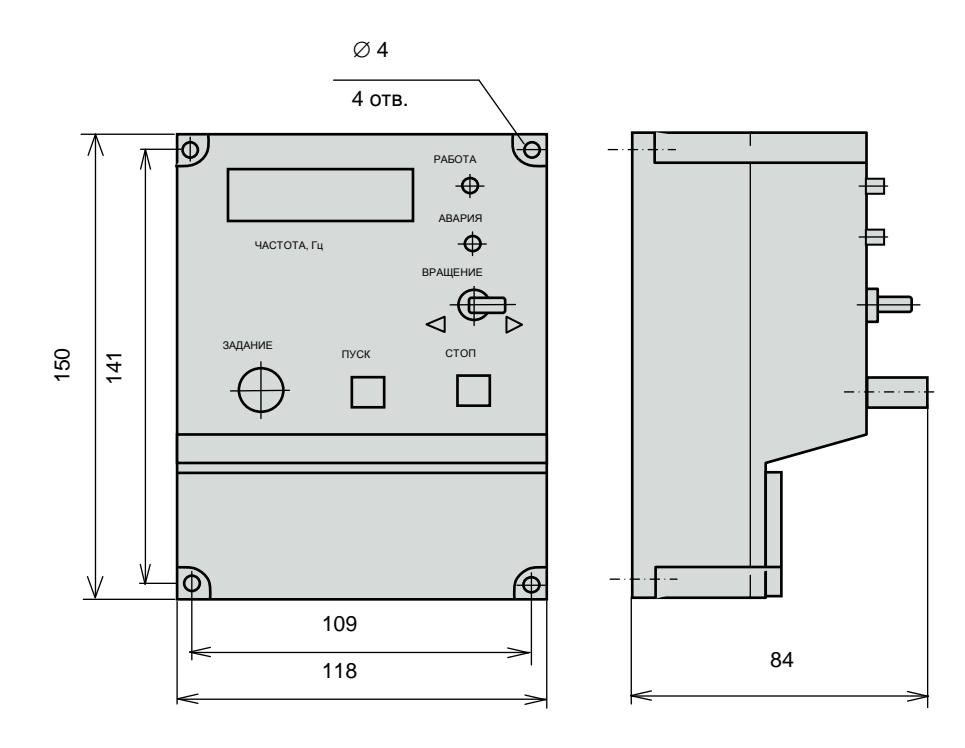

#### **2.4.1.Схемы подключения пульта дистанционного управления ПУ3Ц.**

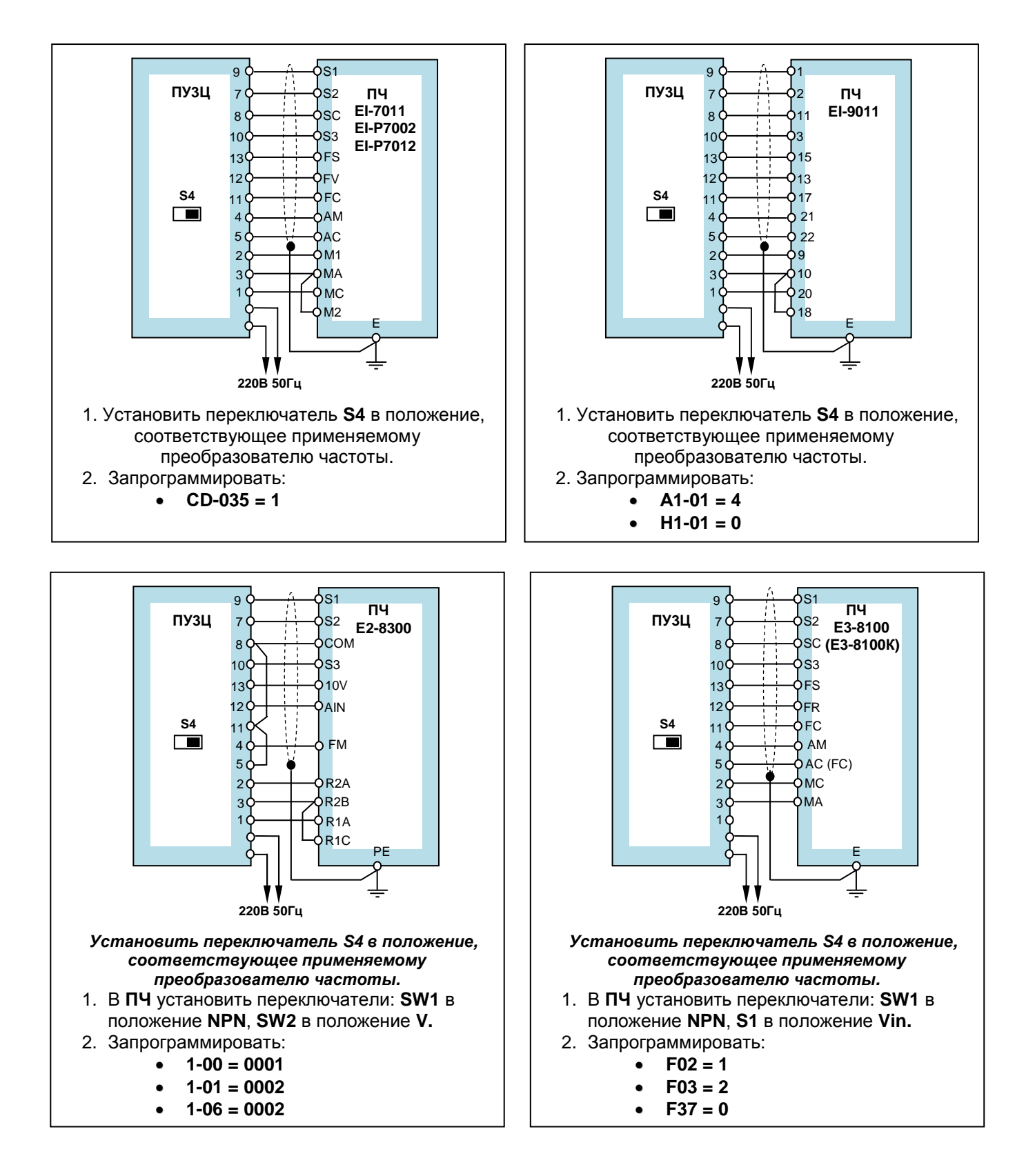

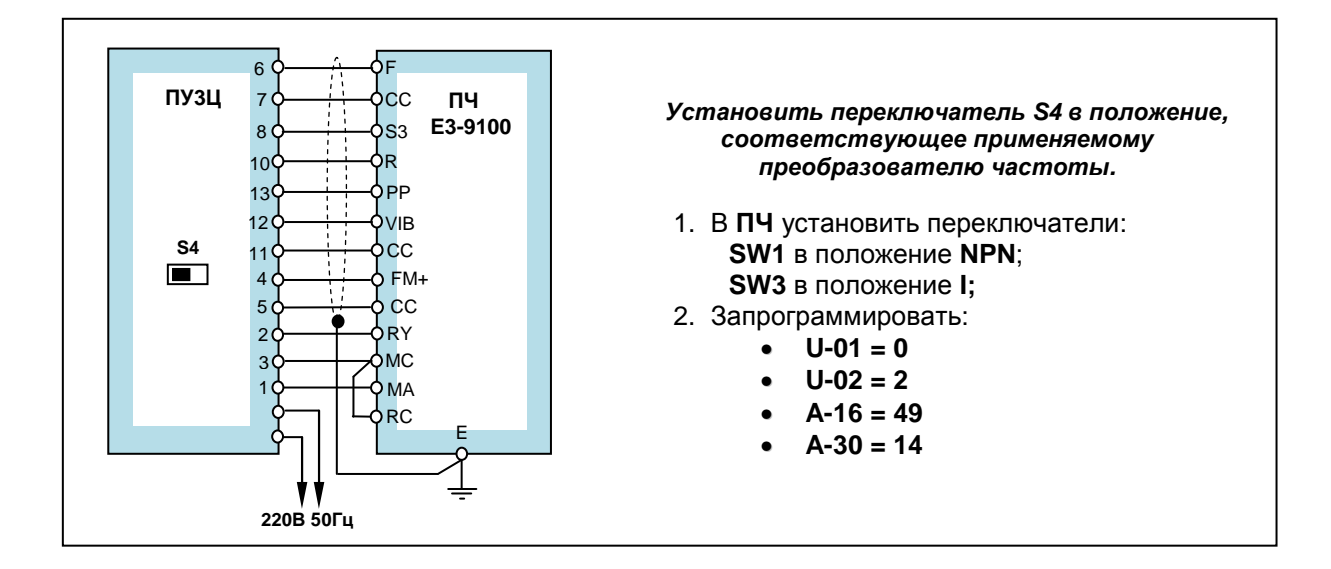

# **3.ТОРМОЗНЫЕ ПРЕРЫВАТЕЛИ И ТОРМОЗНЫЕ РЕЗИСТОРЫ**

 Тормозные прерыватели и тормозные резисторы используются для обеспечения работы электропривода в механизмах с большими инерционными массами. При торможении электропривода тормозной прерыватель подключает к шине постоянного тока внутри преобразователя частоты

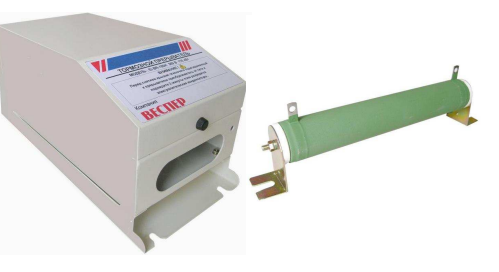

тормозной резистор, на котором рассеивается энергия от электродвигателя. Все преобразователи частоты мощностью до 15 кВт включительно (за иением - Е1-МINI, - Е2-МINI-SP25L,-SP5L,-S1L и - Е3-8100К) имеют исключением EI-MINI, E2-MINI-SP25L,-SP5L,-S1L и Е3-8100К) имеют встроенные тормозные прерыватели. В преобразователях мощностью от 18,5 кВт и выше используется внешний тормозной прерыватель. Рекомендации по использованию тормозных прерывателей и резисторов представлены в табл. 4.

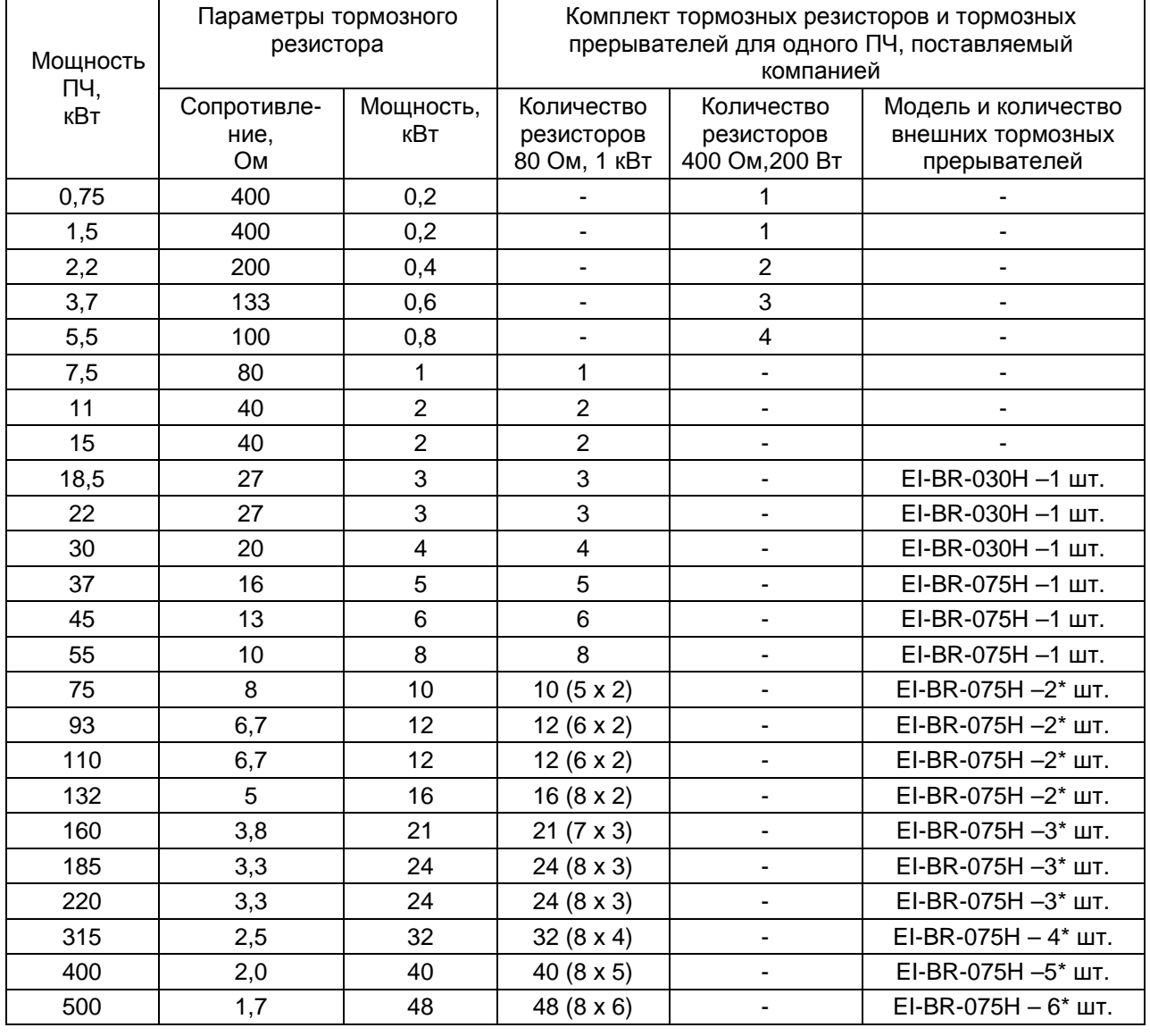

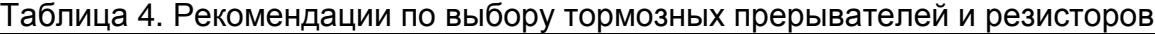

\* Тормозные прерыватели работают в режиме MASTER – SLAVE (ведущий – ведомый).

#### **3.1. Характеристики тормозных прерывателей.**

#### **Основные параметры**

Номинальное напряжение срабатывания (определяется переключателем СР1)…………………… … 630 В (660 В, 690 В)

Максимальный (пиковый) ток: EI-BR-030H…………35 А

EI-BR-075H…………70 А

Степень защиты IP00

Режим работы: периодический повторно-кратковременный, ПВ = 10 %, не более 10 сек.

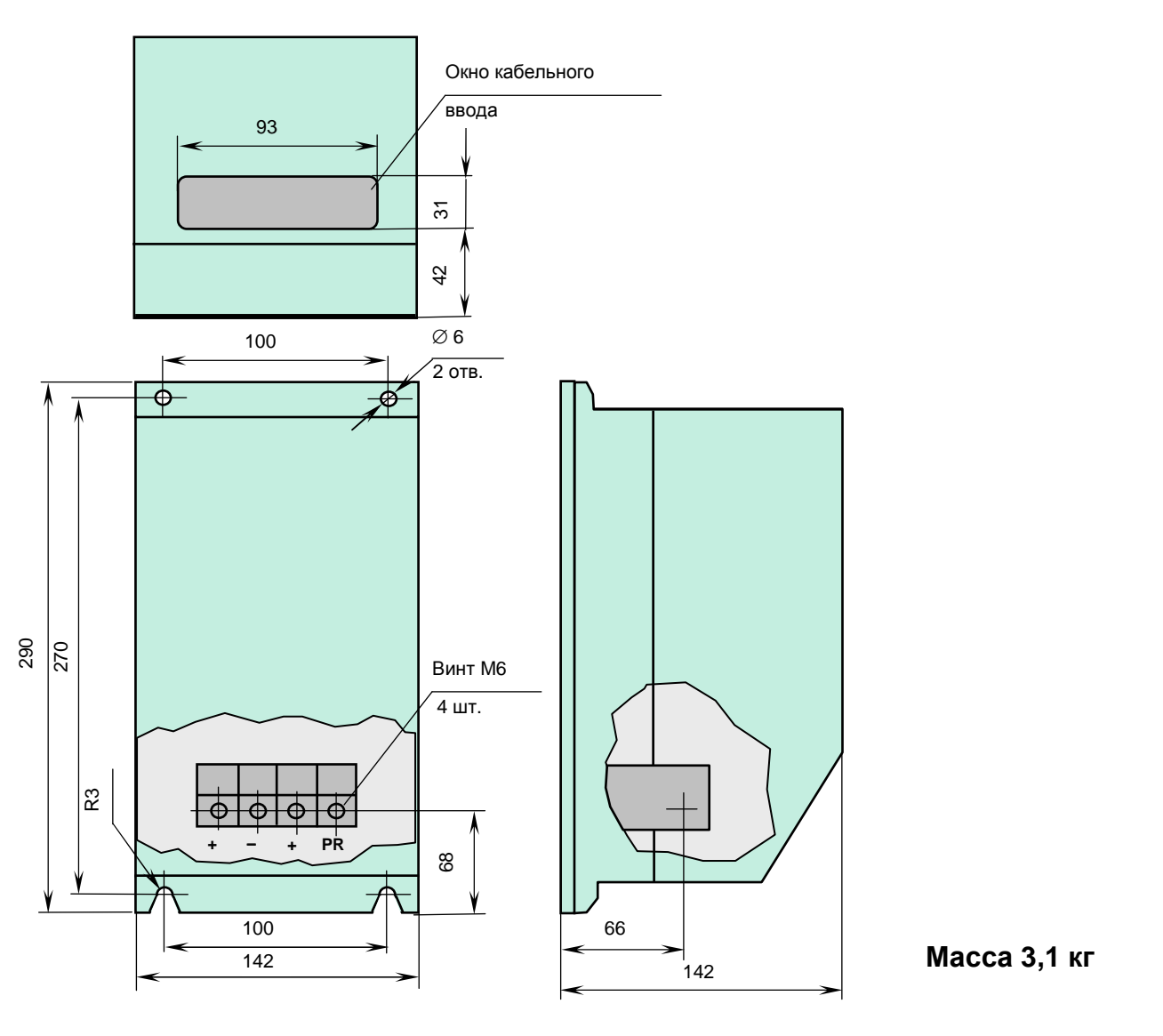

#### **Тормозной прерыватель EI-BR-030H (075Н)**

# **3.2. Характеристики тормозных резисторов.**

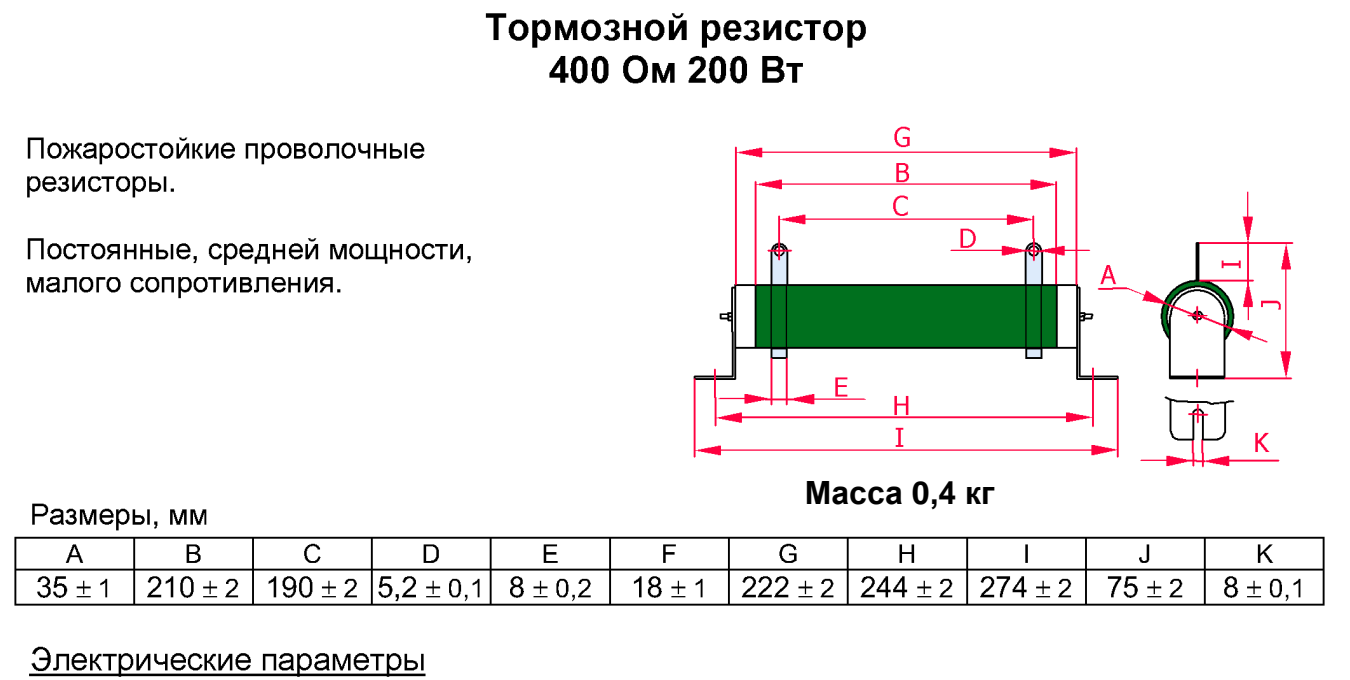

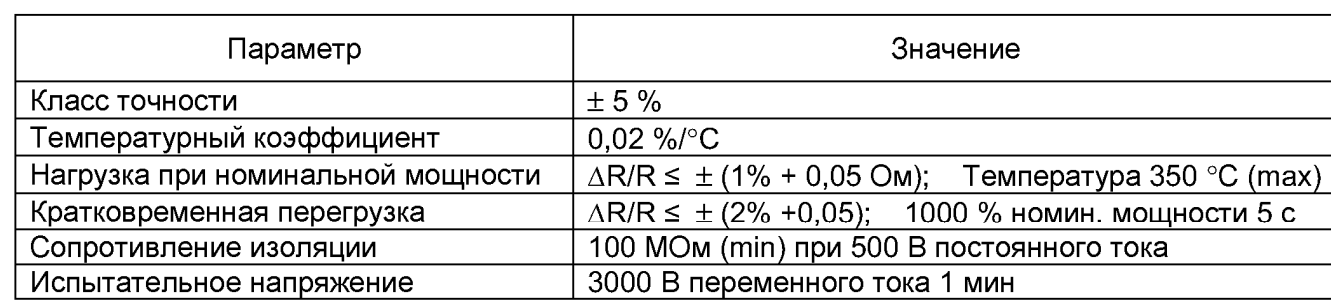

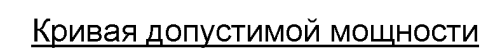

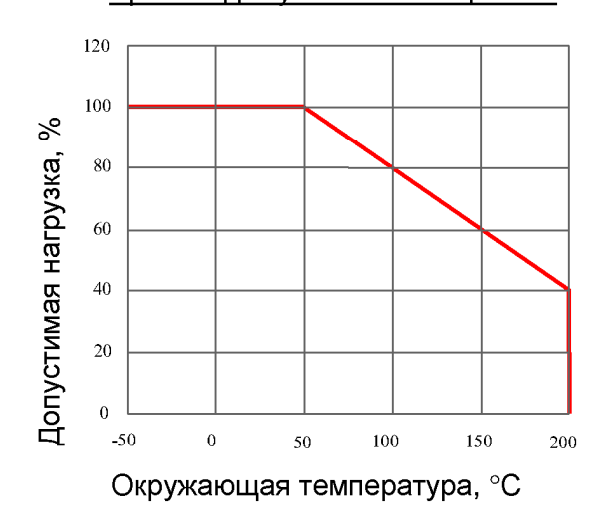

#### Кратковременная перегрузка

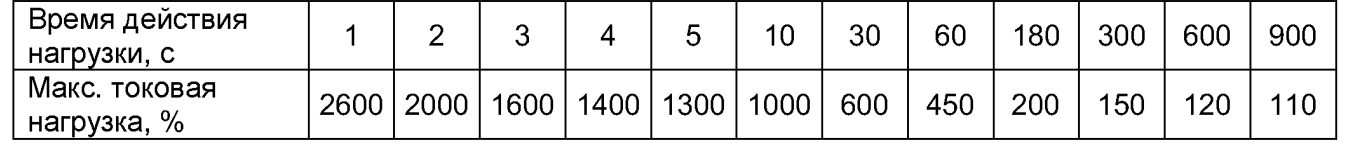

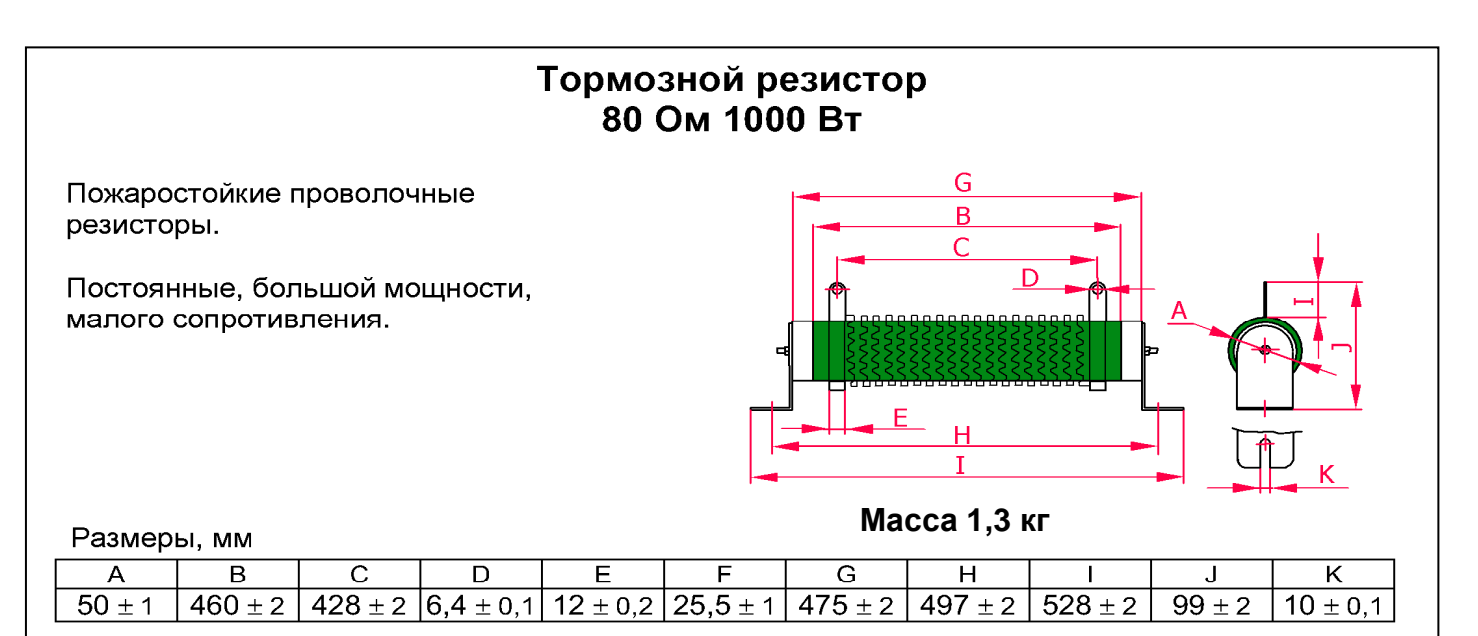

#### Электрические параметры

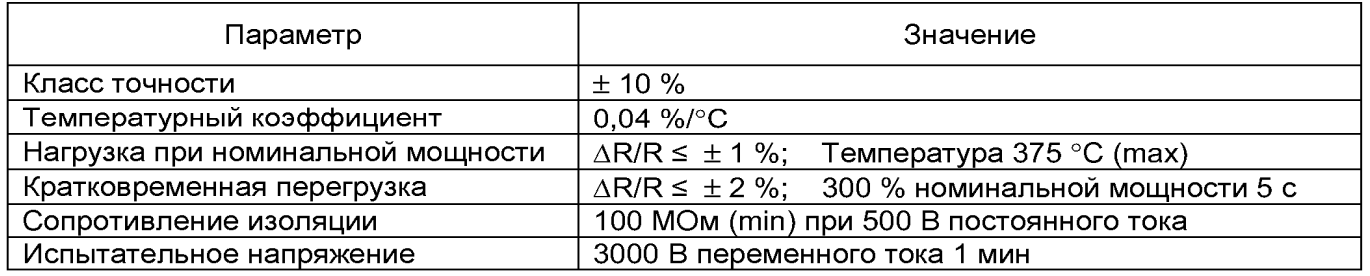

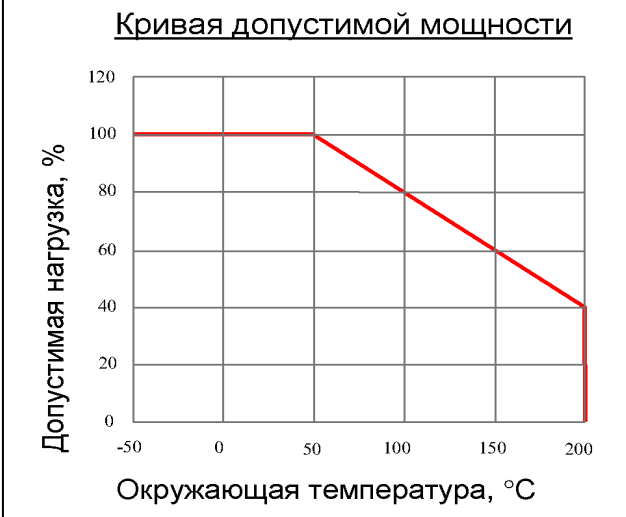

#### Нагрев при нагрузке

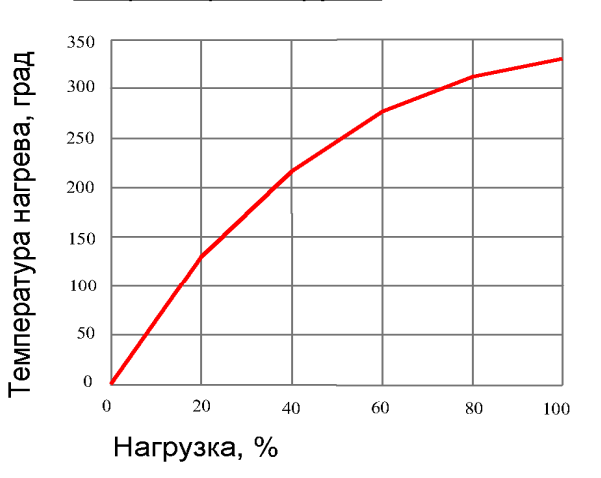

#### Кратковременная перегрузка

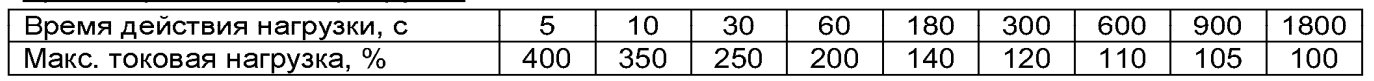

#### Циклы работы-отключения

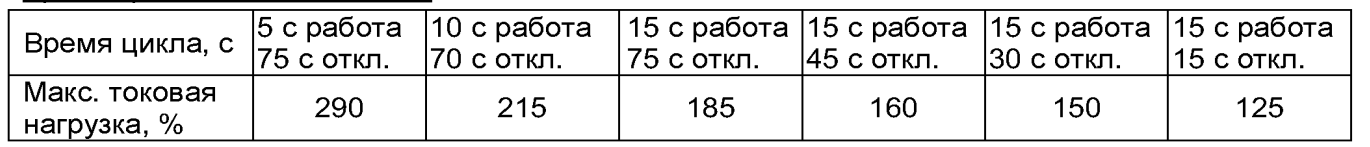

#### **3.3. Схема подключения одного тормозного прерывателя.**

Применяется с преобразователями частоты мощностью от 18,5 кВт до 55 кВт включительно.

В тормозном прерывателе перемычку СР2 установить в положение MASTER.

В преобразователе частоты отключить функцию **Предотвращения срыва во время торможения.**

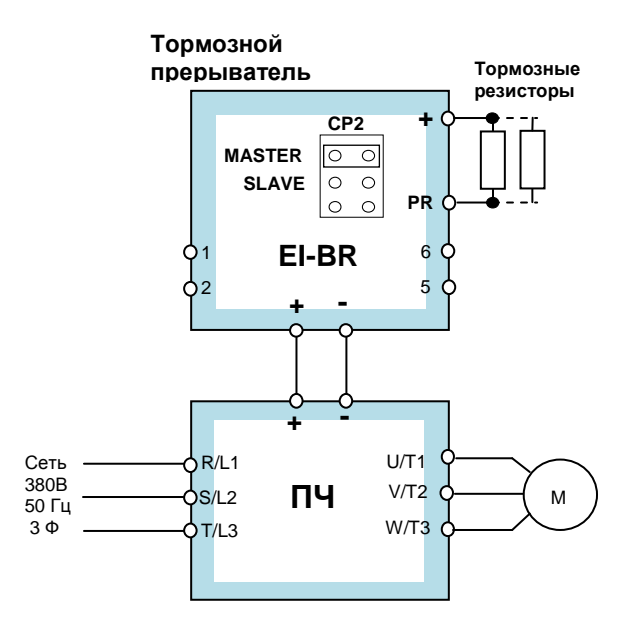

#### **3.4. Схема подключения нескольких тормозных прерывателей.**

Применяется с преобразователями частоты мощностью от 75 кВт и выше.

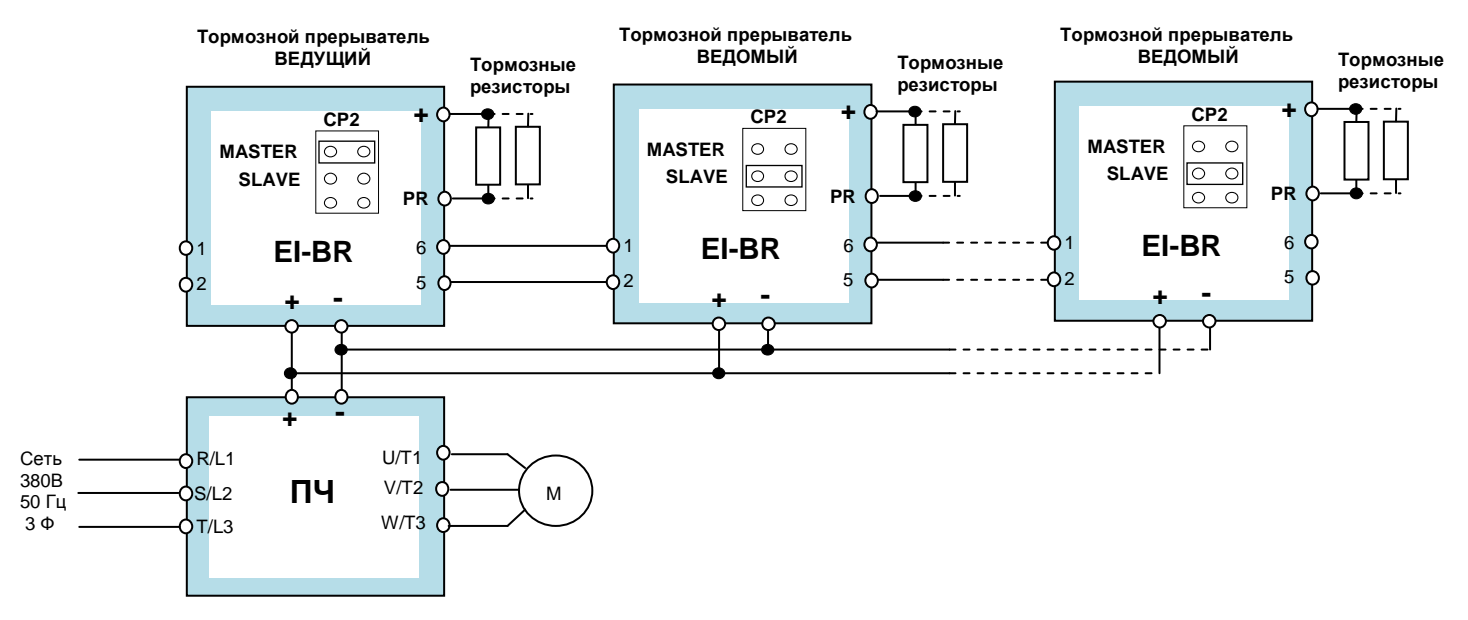

Электрическое соединение всех устройств производится, как показано на рисунке.

Первый тормозной прерыватель назначается Ведущим – в нём перемычку СР2 необходимо установить в положение MASTER. Остальные тормозные прерыватели – Ведомые, в них перемычку СР2 необходимо установить в положение SLAVE.

В преобразователе частоты отключить функцию **Предотвращения срыва во время торможения.** 

Количество тормозных прерывателей и тормозных резисторов зависит от мощности преобразователя частоты и выбирается в соответствии с **таблицей 4 данного раздела**. Тормозные резисторы равномерно (по количеству) распределяются между всеми тормозными прерывателями и в каждой группе соединяются параллельно.

# **4. ДАТЧИКИ ТЕХНОЛОГИЧЕСКИХ ПАРАМЕТРОВ**

### **4.1. Датчик давления**

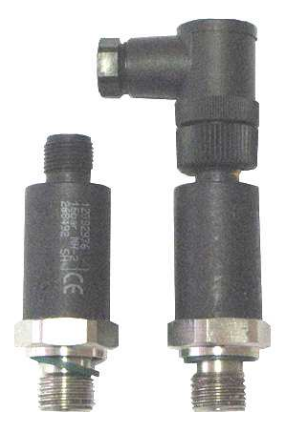

Датчик предназначен для измерения давления газообразных и жидких сред.

Используется в качестве датчика обратной связи при построении замкнутых систем управления. Выходной сигнал с датчика подается на вход встроенного в преобразователь частоты ПИДрегулятора. Стандартный выходной сигнал датчика 4...20 мА по 2-х проводной схеме (или 0...10 В по 3-х проводной схеме) обеспечивает простое подключение к преобразователю.

Технические характеристики поставляемых компанией датчиков типа ОТ-1 (производства фирмы WIКA) представлены в табл. 5.

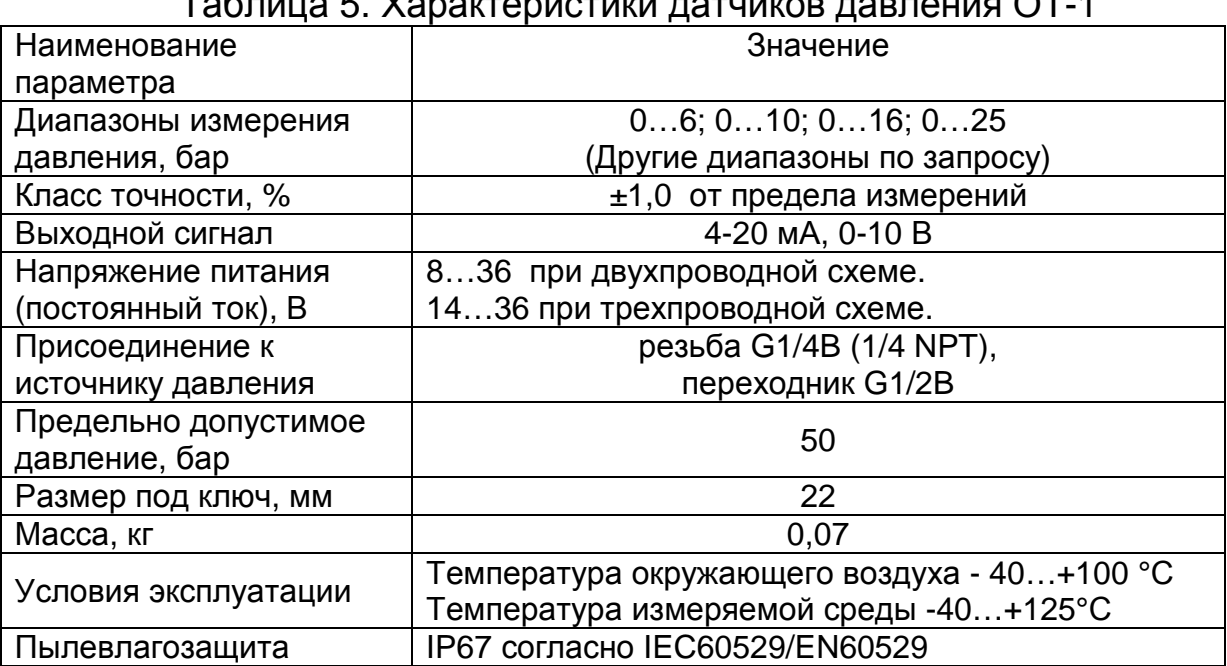

#### $T_{\alpha}$ блица 5. Характеристики датчиков давления ОТ-1

## **4.1.1. Схемы подключения датчика давления.**

Двухпроводная схема с выходным сигналом датчика от 4 до 20 мА в системе поддержания заданного давления воды в напорном коллекторе.

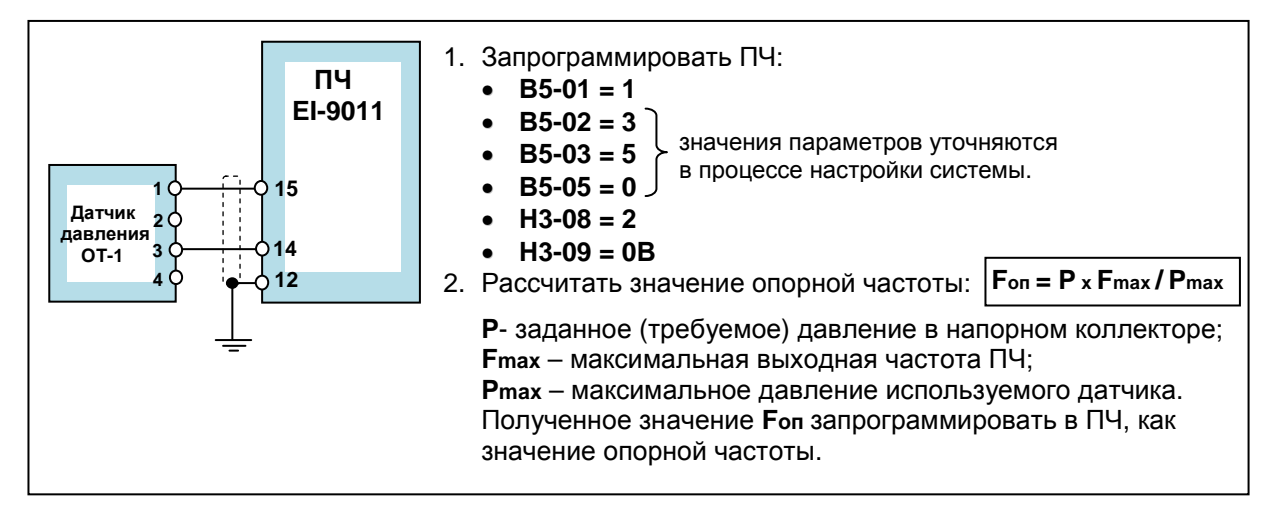

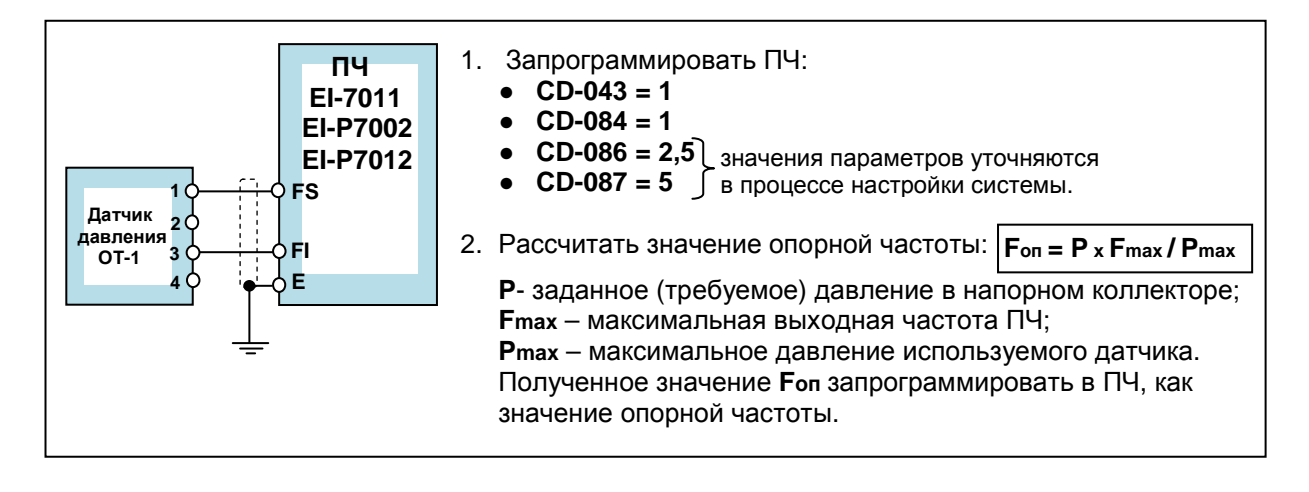

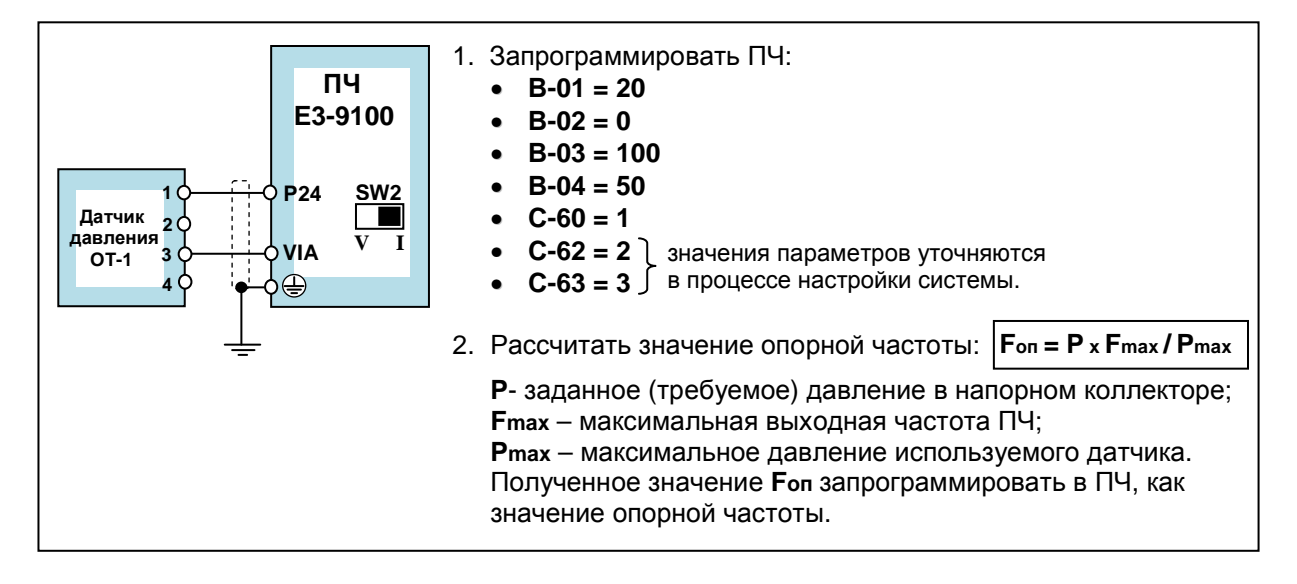

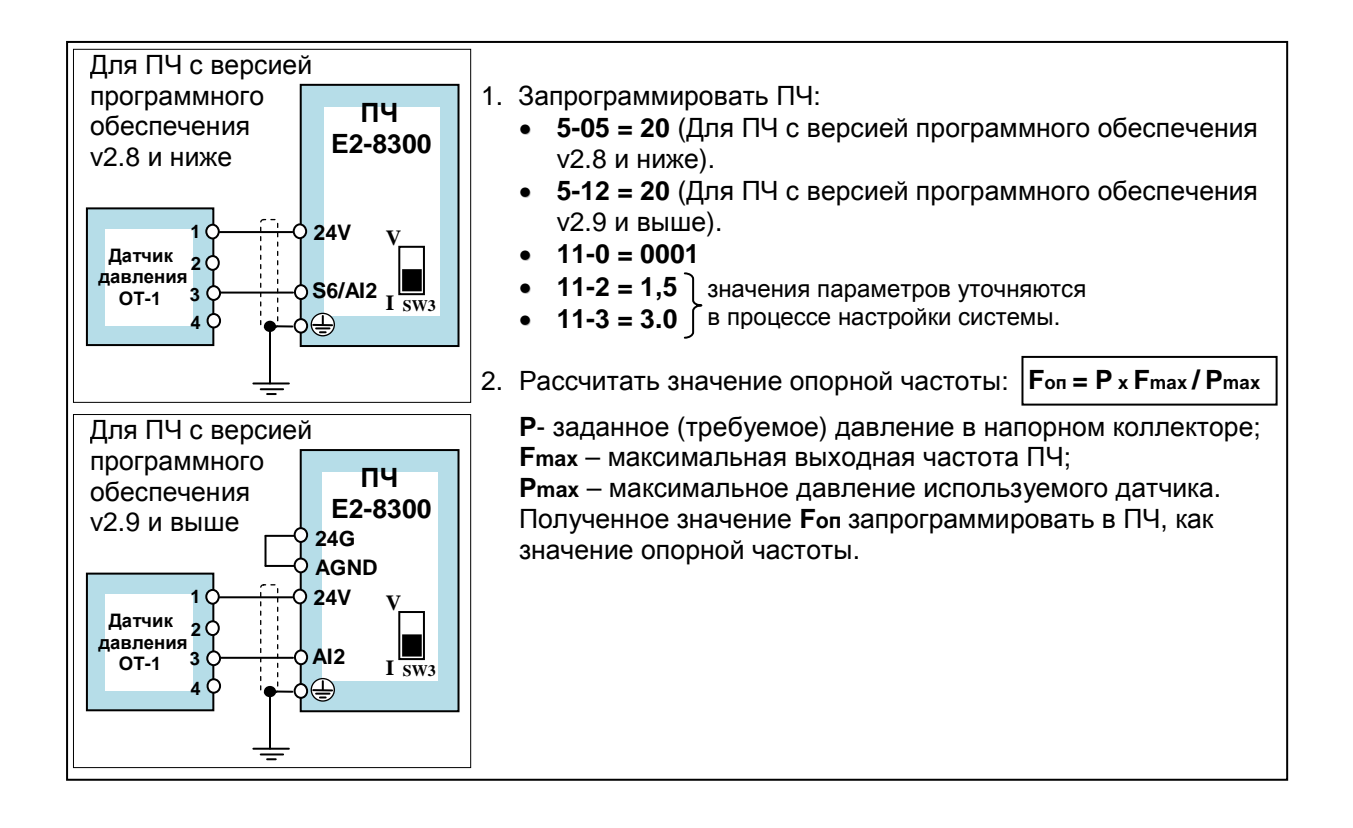

#### **Дополнительное оборудование Каталог применений**

#### **4.2. Датчик скорости (импульсный датчик вращения).**

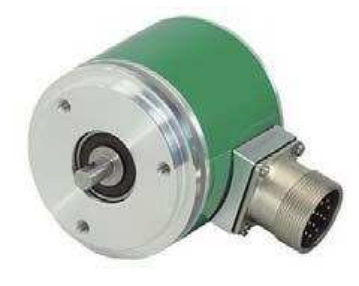

Датчик предназначен для измерения скорости вращения вала электродвигателя или исполнительного механизма. Используется при построении замкнутых систем управления с частотно-регулируемым электроприводом на основе векторных преобразователей частоты. Для подключения датчика к преобразователю частоты применяется специальная плата

#### сопряжения.

Основные технические данные и характеристики поставляемого компанией датчика скорости типа I-58 (производства фирмы LIKA Electronic) приведены в табл. 6.

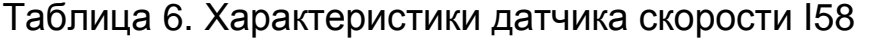

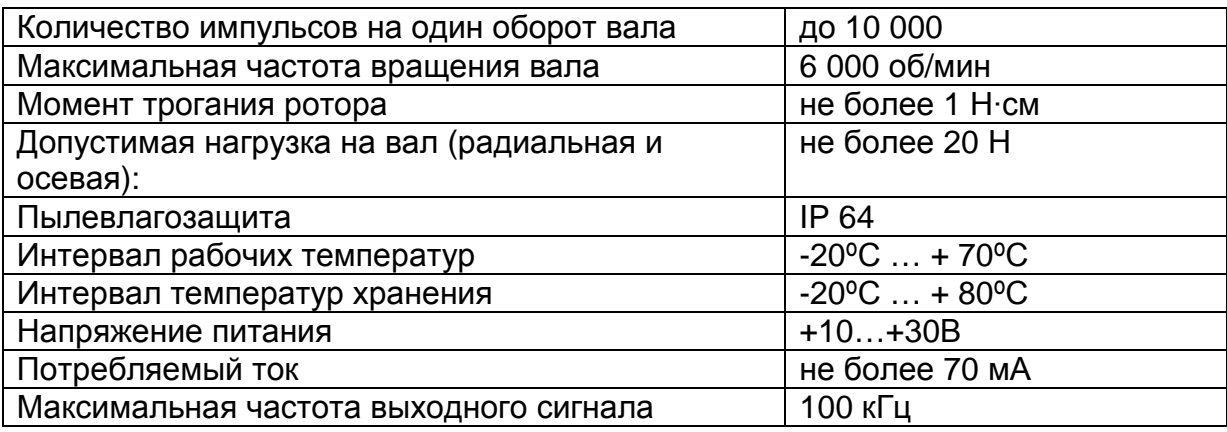

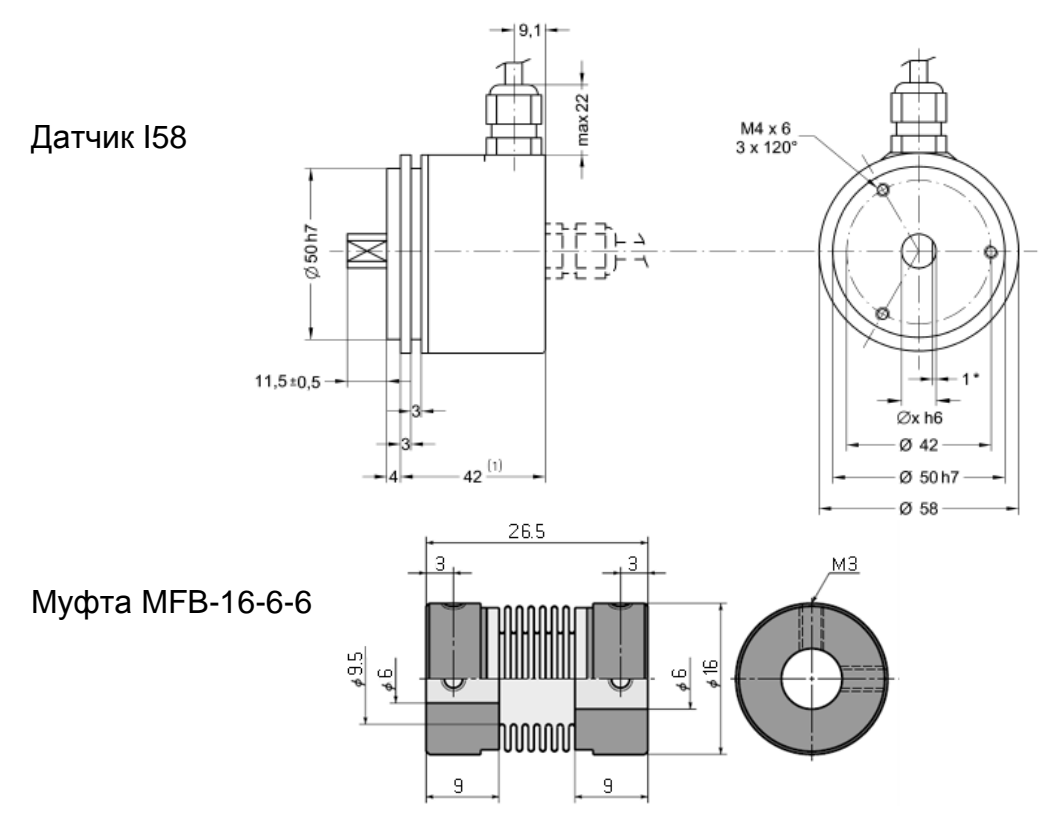

## **4.2.1. Схемы подключения датчика скорости .**

Режим работы с датчиком скорости возможен только в ПЧ серии EI-9011, EI-9013 с опционально установленной платой сопряжения PG-B2 или PG-X2.

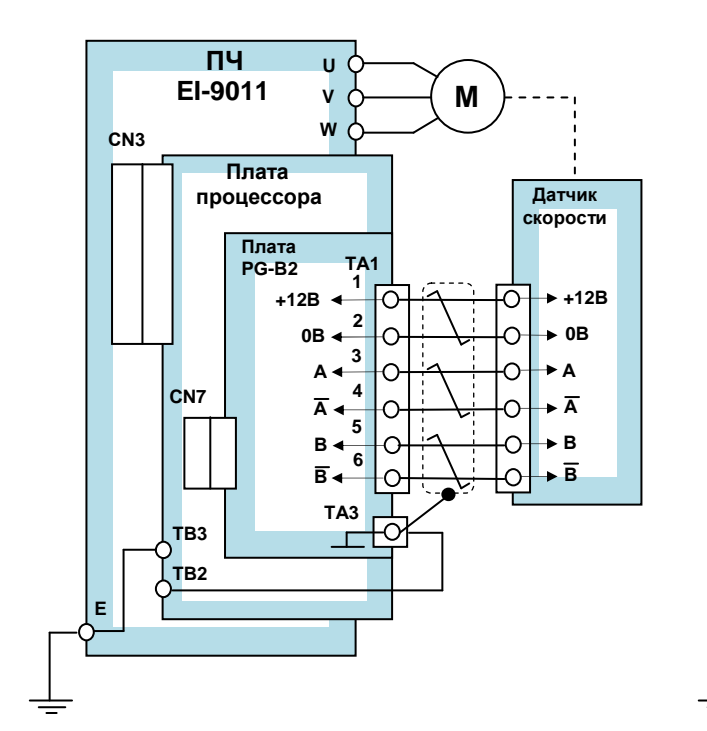

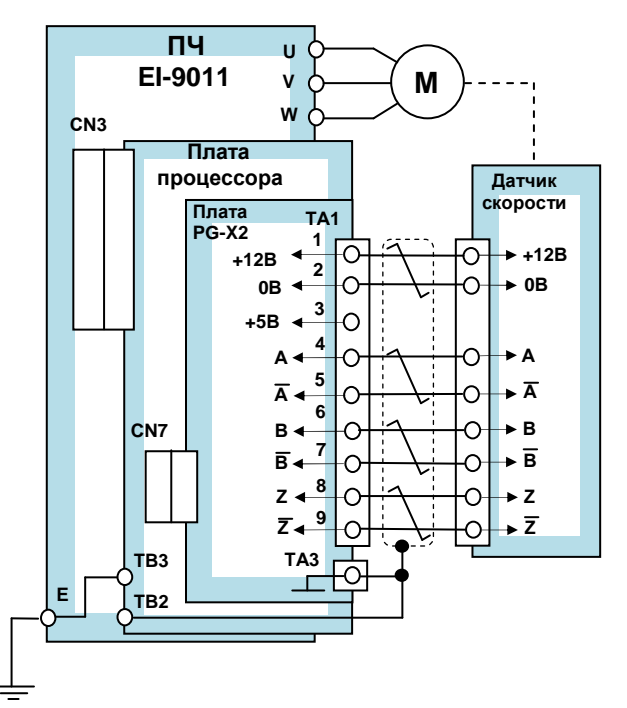

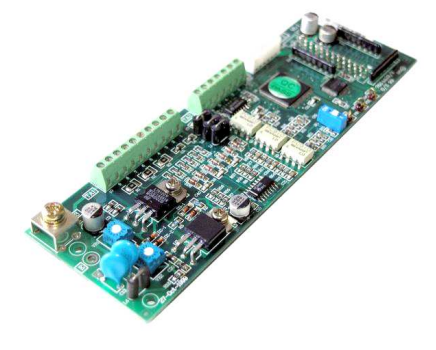

Плата сопряжения PG-B2 или PG-X2 предназначена для подключения датчика скорости (тахогенератора) с импульсным выходом к преобразователю частоты **(только EI-9011, EI-9013)**. В зависимости от характеристик датчика скорости может использоваться одна из двух модификаций платы. Характеристики плат представлены в табл. 7.

#### Таблица 7. Характеристики плат сопряжения

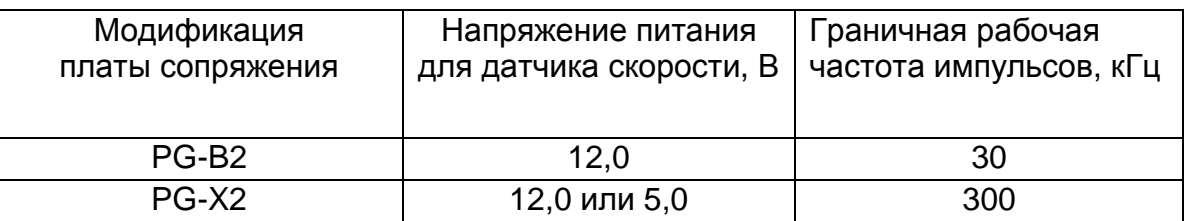

Перед началом штатной эксплуатации электропривода необходимо выполнить автонастройку преобразователя частоты. Процедура автонастройки подробно изложена в Руководстве по эксплуатации (часть 2, раздел 1.5.) преобразователя частоты EI-9011.

# **5. ПЛАТЫ И МОДУЛИ СОПРЯЖЕНИЯ**

## **5.1. Модули интерфейса MODBUS:**

 **Модуль интерфейса RS-485 (для EI-9011); Модуль интерфейса RS-485 (для EI-7011, EI-P7012), Модуль интерфейса Е2-8300-RS485 (для Е3-8300).** 

Используются для расширения функциональных возможностей преобразователей частоты при построении систем управления различными технологическими процессами. Обеспечивают управление преобразователями частоты по линии связи RS-485 с использованием протокола Modbus.

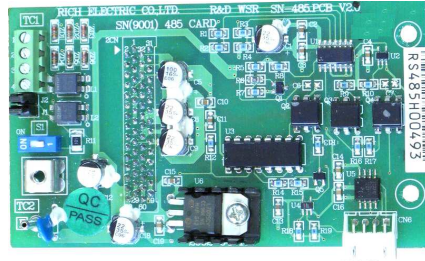

**RS-485 (для EI-9011) RS-485А(для EI-7011, EI-P7012) Е2-8300-RS485**

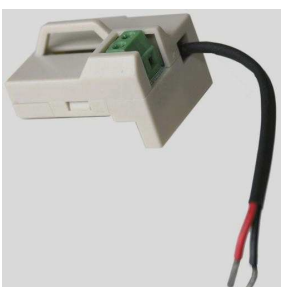

**5.1.1. Схемы подключения модулей интерфейса.** 

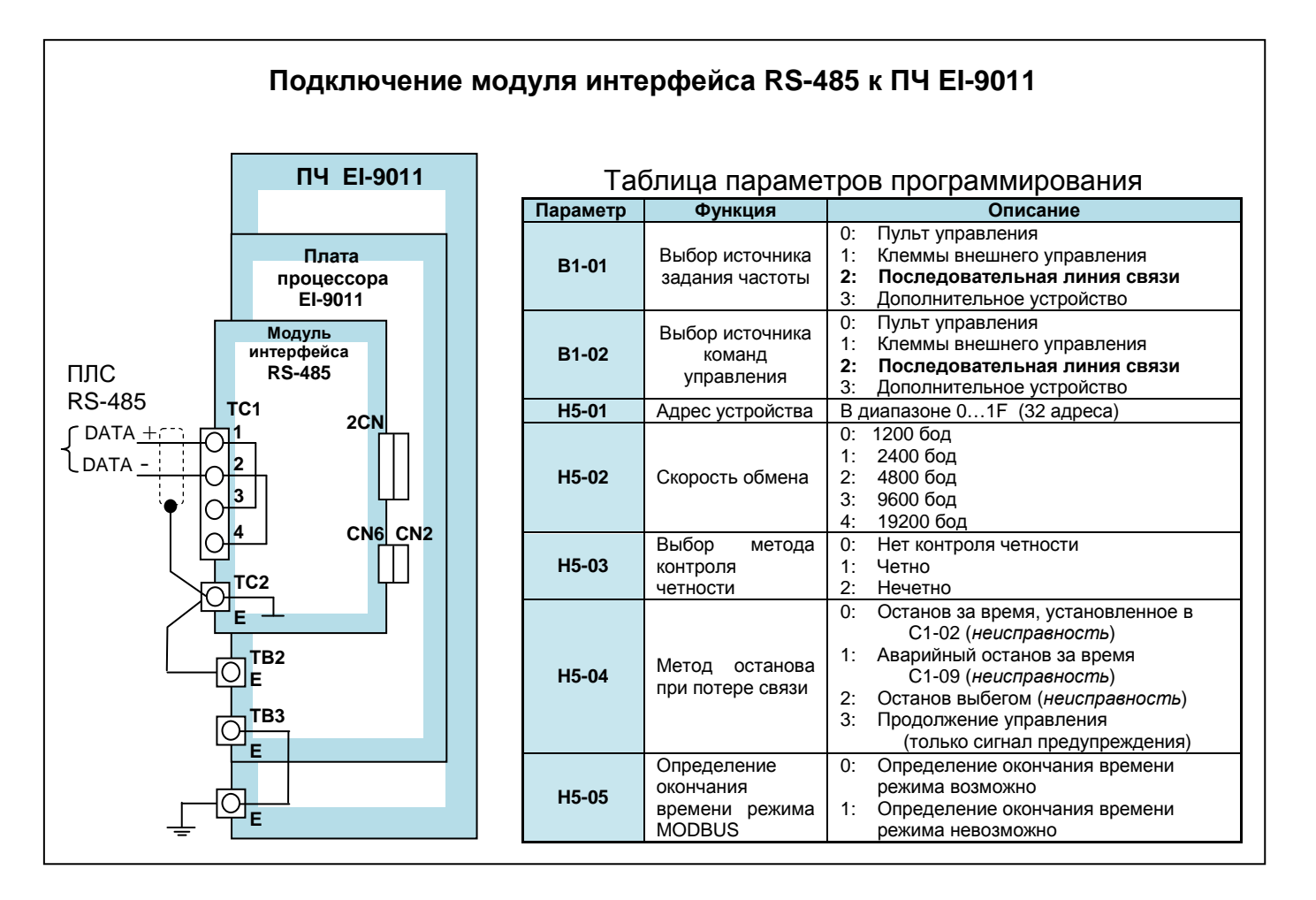

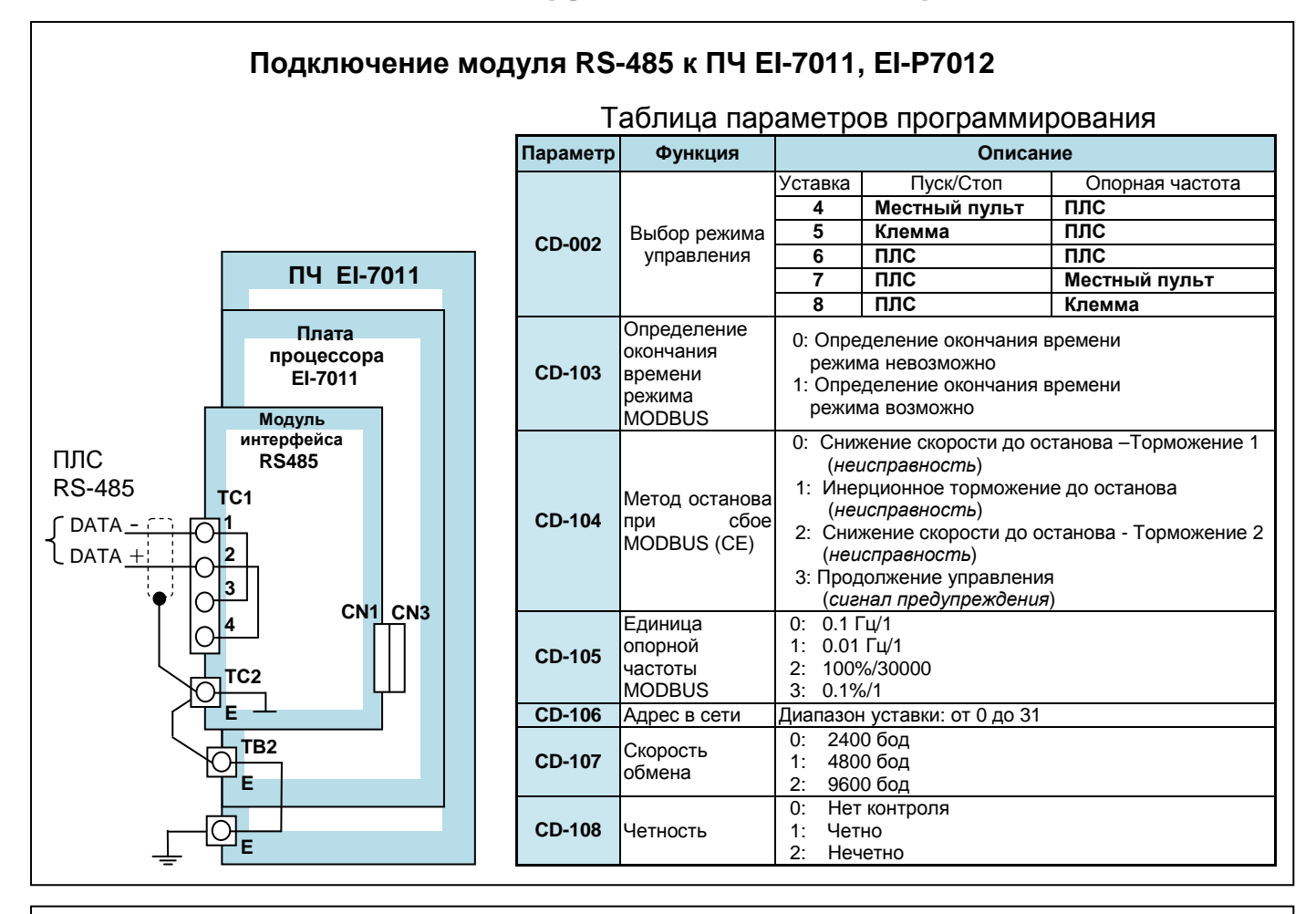

#### **Подключение модуля Е2-8300-RS485 к ПЧ E2-8300**

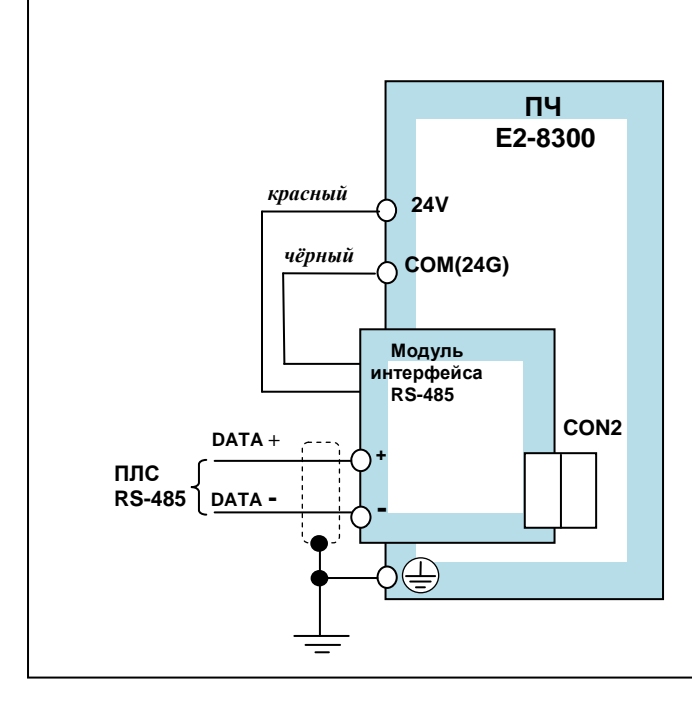

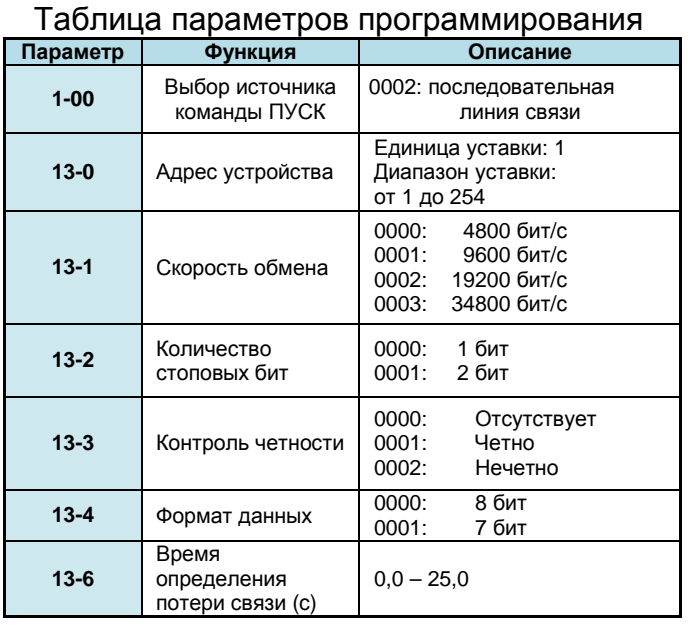

## **5.2. Модуль интерфейса PROFIBUS-DP SI-P1 для модели EI-9011.**

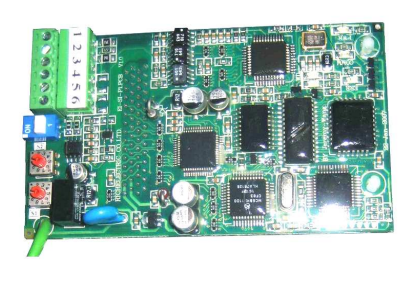

Модуль интерфейса (SI-P1) используется для расширения функциональных возможностей преобразователя частоты при построении систем управления различными технологическими процессами. Обеспечивают управление группой преобразователей частоты EI-9011 по сети Profibus-DP.

## **5.2.1. Схема подключения модуля интерфейса.**

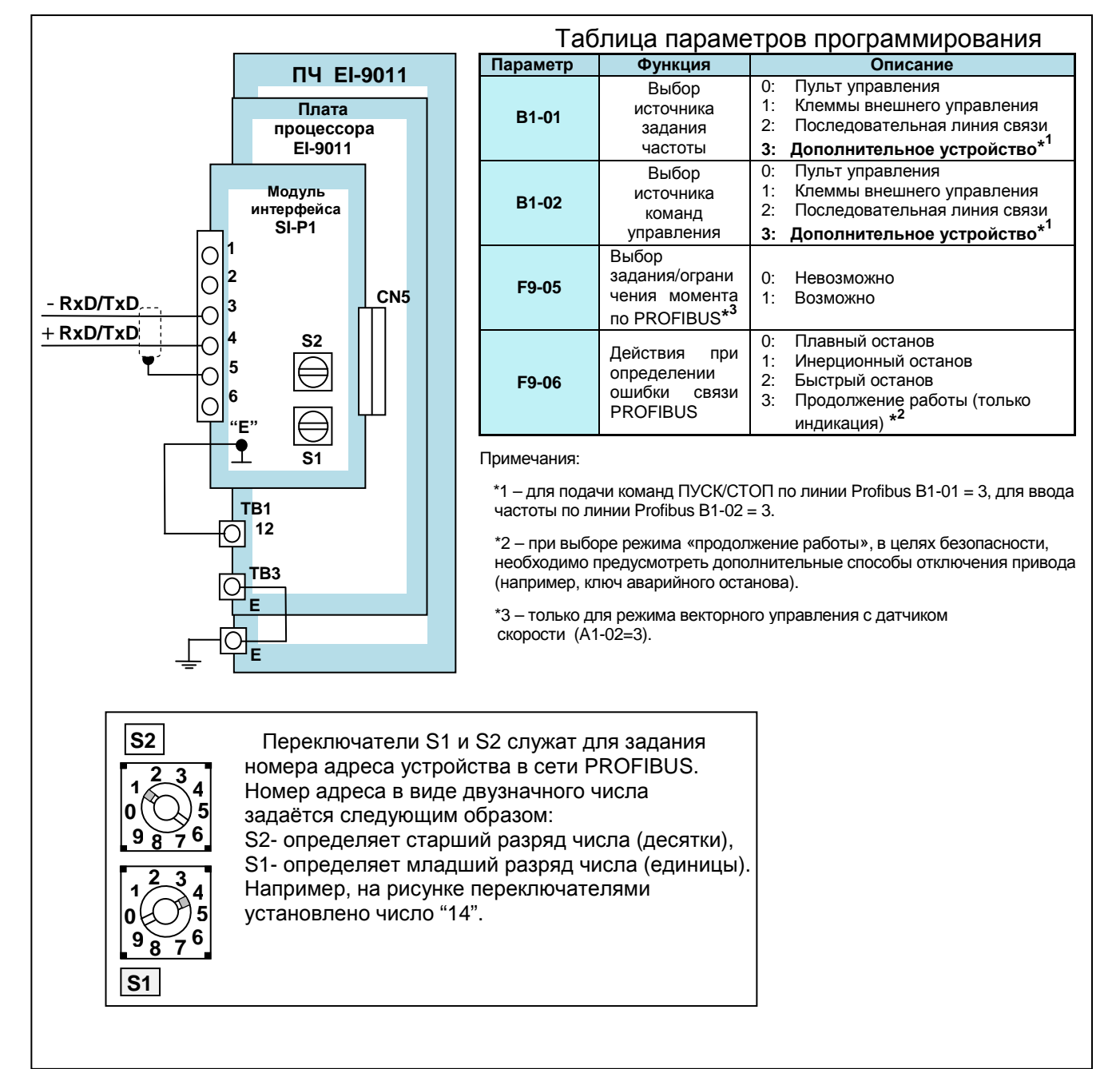

#### **5.3. Модуль копирования программ для модели E2-8300-МК**

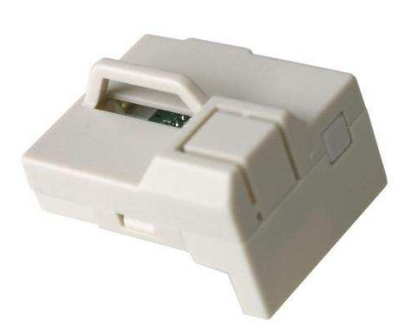

Модуль представляет собой внешнюю карту памяти и позволяет копировать параметры и программы с одного преобразователя на другой, что существенно сокращает время настройки и программирования группы однотипных преобразователей.

#### **5.4. Выносной пульт управления c функцией копирования для модели E3-8100**

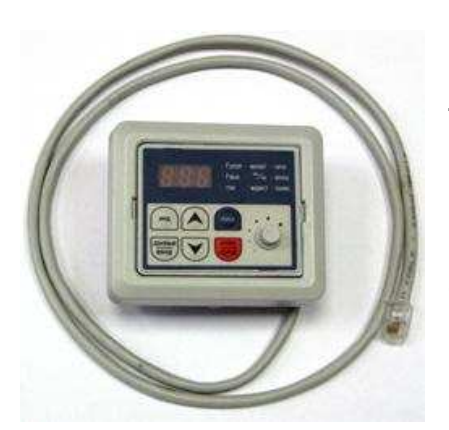

Пульт ПУ-8100П используется для копирования параметров преобразователя, а также для удаленной (до 1 метра) работы с преобразователем частоты вместо штатного пульта управления ПУ-8100, при этом работа последнего блокируется (возможно только считывание показаний индикаторов).

#### **5.5. Плата аналогово-цифрового преобразователя ADC-1**

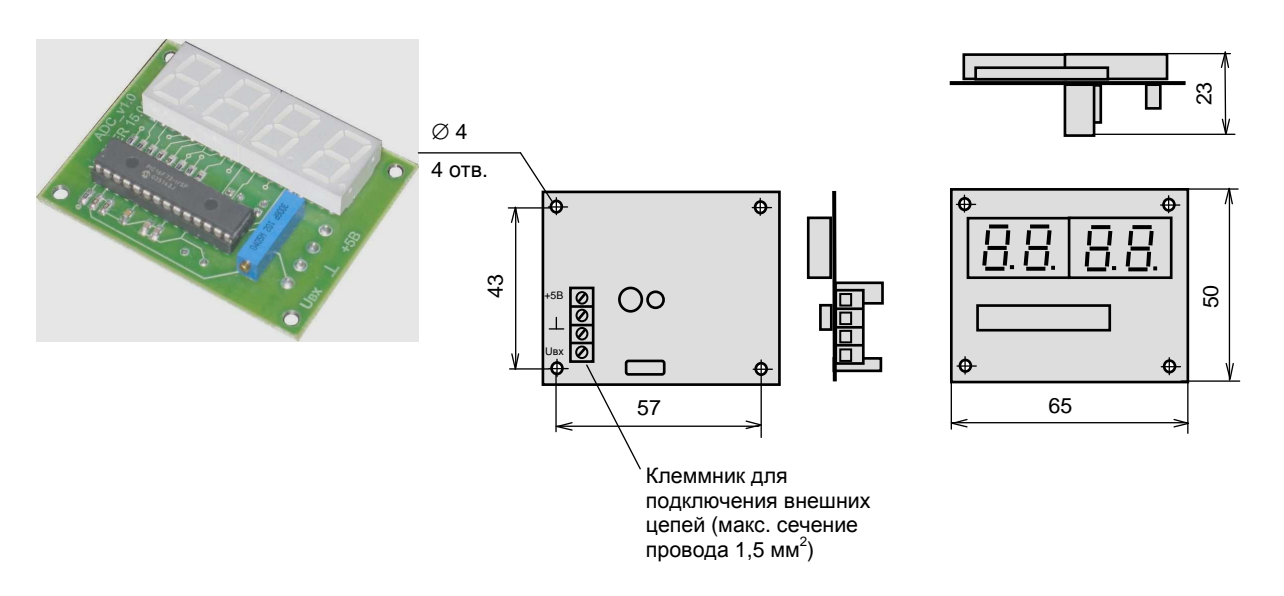

Плата ADC-1 предназначена для отображения выходной частоты преобразователя в пределах от 0 до 50 Гц или частоты вращения двигателя в одном из форматов:

0 – 1000 об/мин; 0 – 1500 об/мин; 0 – 3000 об/мин; 0 – 3500 об/мин; 0 – 6000 об/мин.

Для отображения информации (значения параметра) используется четырехразрядный семи сегментный индикатор. Подключается ко всем моделям преобразователей частоты, имеющим аналоговый выход. Рекомендуется для использования в дистанционных пультах управления, а также при размещении преобразователей частоты в электрических шкафах. Питание платы осуществляется напряжением 5В постоянного тока.

# **6. КАБЕЛИ, ШЛЕЙФЫ и ЭЛЕМЕНТЫ КРЕПЛЕНИЯ**

### **6.1. Интерфейсный кабель Е2-8300-RS232 для модели E2-8300**

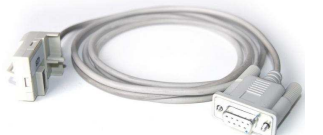

Кабель предназначен для подключения преобразователя частоты Е2-8300 к персональному компьютеру.

#### **6.2. Удлинительный кабель и монтажная рамка пульта управления для модели E2-8300**

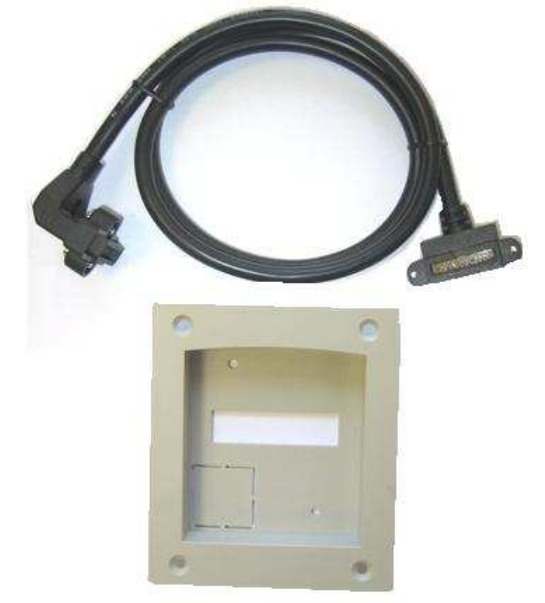

Монтажная рамка

Рекомендуется для использования при монтаже преобразователей в электрических шкафах. Кабель позволяет вынести пульт управления от преобразователя частоты на расстояние до 5 метров. В комплект поставки входит собственно кабель и монтажная рамка для установки пульта.

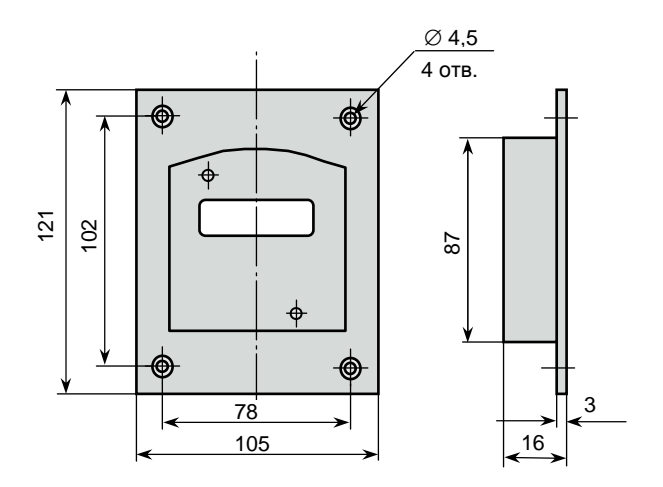

Типы удлинительных кабелей представлены в табл. 8.

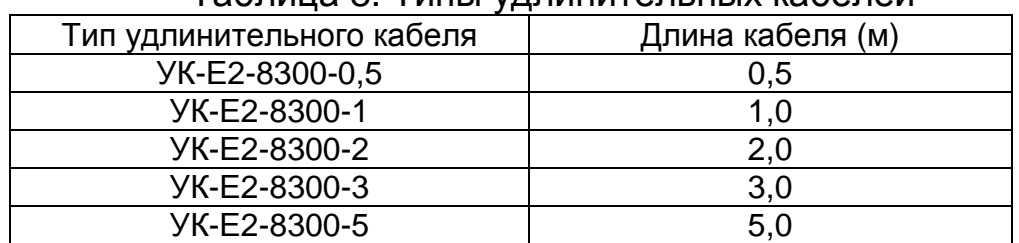

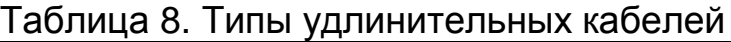

#### **6.3. Удлинительный шлейф УК-EI-10 пульта управления для моделей EI-7011, EI-P7012, EI-9011**

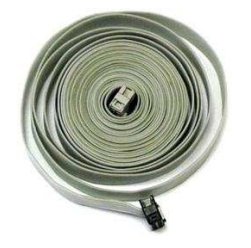

Позволяет вынести встроенный пульт управления преобразователей частоты на расстояние до 10 м.

#### **6.4. Удлинительный кабель и монтажная рамка пульта управления для модели E3-8100**

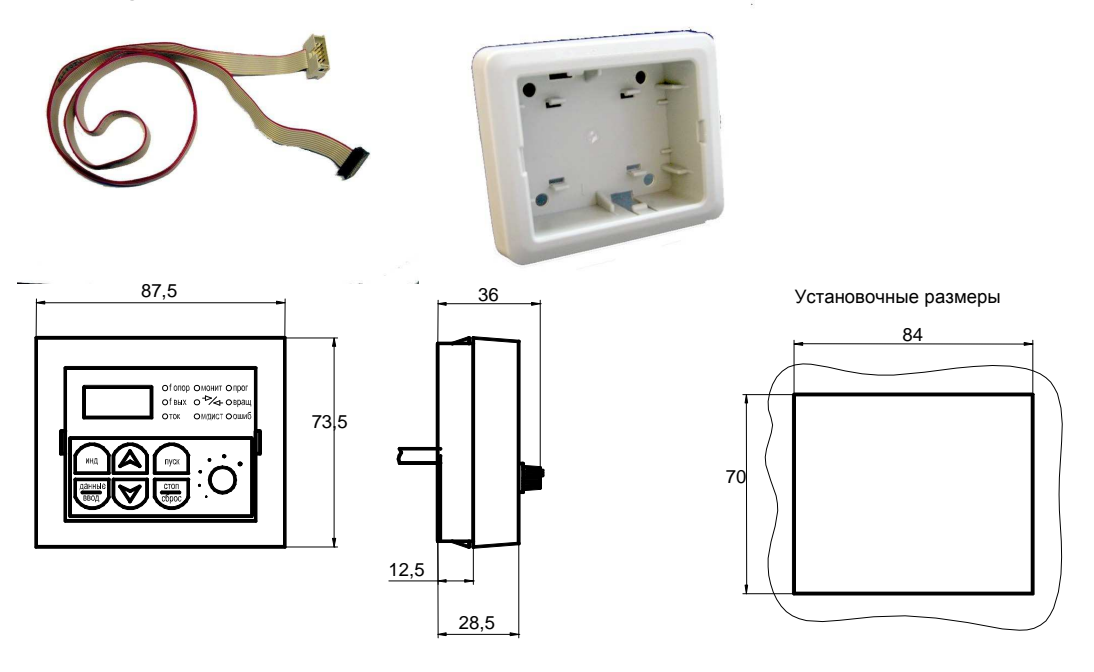

Рекомендуется для использования при монтаже преобразователей в электрических шкафах. Кабель позволяет вынести пульт управления от преобразователя частоты на расстояние до 3 метров. В комплект поставки входит собственно кабель и монтажная рамка для установки пульта. Типы удлинительных кабелей представлены в табл. 9.

![](_page_36_Picture_234.jpeg)

![](_page_36_Picture_235.jpeg)

#### **6.5. Удлинительный кабель и монтажная рамка пульта управления для модели E3-9100.**

Позволяет вынести встроенный пульт управления преобразователя на переднюю панель шкафа (оболочки) при проектировании шкафов управления и т.д. Типы удлинительных кабелей для

![](_page_37_Figure_3.jpeg)

### **6.6. Кронштейн DINE2 для монтажа преобразователя частоты E2-MINI на DIN-рейку**

![](_page_38_Picture_2.jpeg)

Кронштейн DINE2 предназначен для установки преобразователей частоты модели E2-MINI исполнения IP20 на DINрейку шириной 35 мм.

Ред. сентябрь 2011 г.